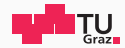

## Hacking (in) Games

Protecting your Games and your Gamers

Michael Schwarz, Daniel Gruss

September 1, 2018

IAIK – Graz University of Technology

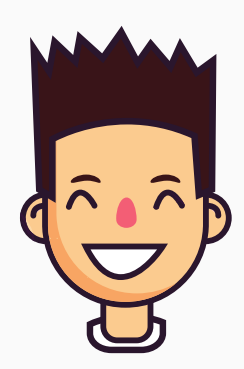

#### Michael Schwarz

PhD student @ Graz University of Technology

- $\bullet$  0misc0110
- $\blacktriangleright$  [michael.schwarz@iaik.tugraz.at](mailto:michael.schwarz@iaik.tugraz.at)

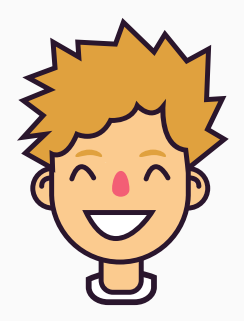

#### Daniel Gruss

PostDoc @ Graz University of Technology

**W** Clavados

 $\blacktriangleright$  [daniel.gruss@iaik.tugraz.at](mailto:daniel.gruss@iaik.tugraz.at)

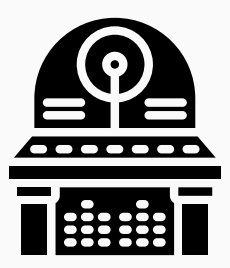

• Hacking (in) the game industrie is as old as the game industry

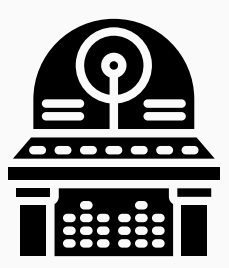

- Hacking (in) the game industrie is as old as the game industry
- Trainers ("cheat programs") appeared in 1981

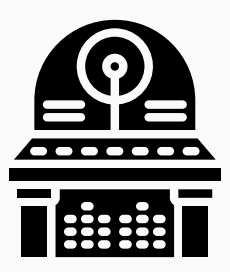

- Hacking (in) the game industrie is as old as the game industry
	- Trainers ("cheat programs") appeared in 1981
- $\rightarrow$  Exploit insecure implementations of games

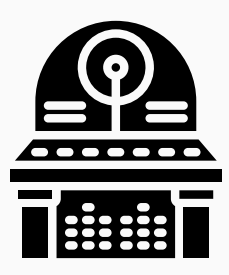

- Hacking (in) the game industrie is as old as the game industry
- Trainers ("cheat programs") appeared in 1981
- $\rightarrow$  Exploit insecure implementations of games
- Not only cheating

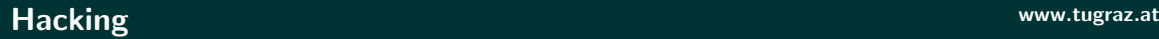

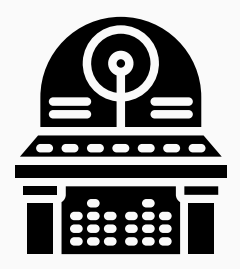

- Hacking (in) the game industrie is as old as the game industry
- Trainers ("cheat programs") appeared in 1981
- $\rightarrow$  Exploit insecure implementations of games
- Not only cheating  $\rightarrow$  piracy

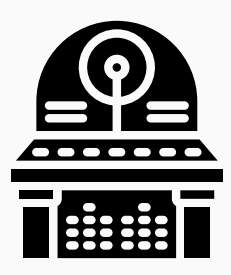

- Hacking (in) the game industrie is as old as the game industry
- Trainers ("cheat programs") appeared in 1981
- $\rightarrow$  Exploit insecure implementations of games
	- Not only cheating  $\rightarrow$  piracy
- Bugs in games allowed subverting gaming console security

## <span id="page-9-0"></span>**[Piracy](#page-9-0)**

## **Piracy** Piracy. /'pAIrasi/ noun. the unauthorized use or reproduction of another's work. "software piracy"

#### **Piracy**

Piracy. /'pAIrasi/ noun.

the unauthorized use or reproduction of another's work.

#### "software piracy"

synonyms: illegal reproduction, plagiarism, illegal copying, copyright infringement, bootlegging, stealing, theft

Source: Google

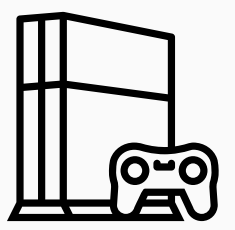

• Gaming console are usually closed systems

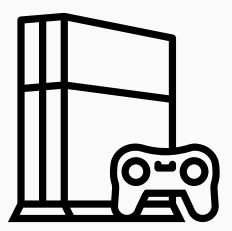

- Gaming console are usually closed systems
- No general purpose systems as PCs

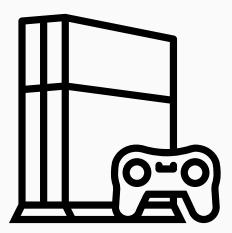

- Gaming console are usually closed systems
- No general purpose systems as PCs
- $\rightarrow$  Only certified, original games can run

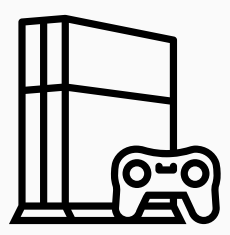

- Gaming console are usually closed systems
- No general purpose systems as PCs
- $\rightarrow$  Only certified, original games can run
- Prevents illegal copies of games

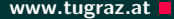

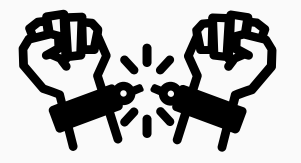

• Goal of many console hackers: run own programs

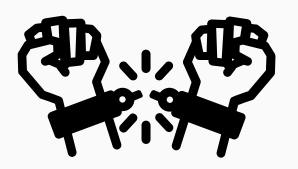

- Goal of many console hackers: run own programs
- $\rightarrow$  Homebrew

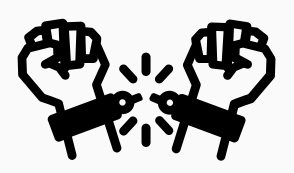

- Goal of many console hackers: run own programs
- $\rightarrow$  Homebrew
- Often a small step from homebrew to pirated games

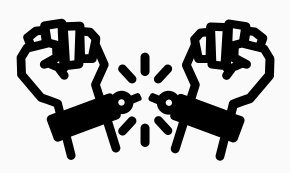

• Goal of many console hackers: run own programs

 $\rightarrow$  Homebrew

- Often a small step from homebrew to pirated games
- Arbitrary programs can be executed

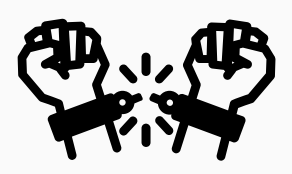

• Goal of many console hackers: run own programs

 $\rightarrow$  Homebrew

- Often a small step from homebrew to pirated games
- Arbitrary programs can be executed
- $\rightarrow$  Patched games as well

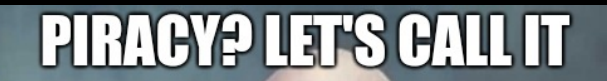

# "HOMEBREW"

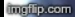

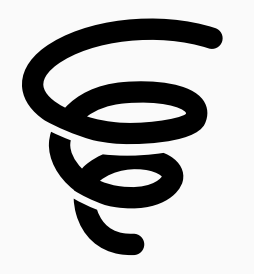

• Running homebrew is a cat-and-mouse game

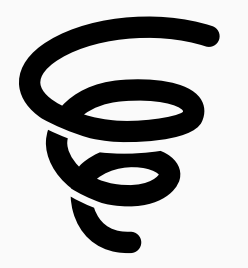

- Running homebrew is a cat-and-mouse game
- Hackers exploit bugs to run code

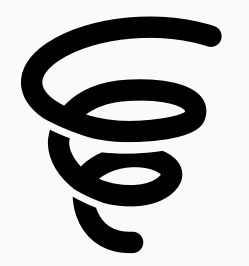

- Running homebrew is a cat-and-mouse game
- Hackers exploit bugs to run code
- Bugs get fixed in firmware update

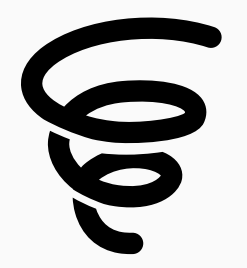

- Running homebrew is a cat-and-mouse game
- Hackers exploit bugs to run code
- Bugs get fixed in firmware update
- Repeat

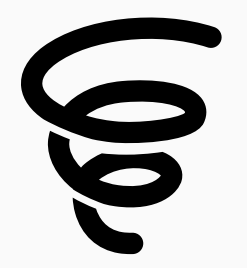

- Running homebrew is a cat-and-mouse game
- Hackers exploit bugs to run code
- Bugs get fixed in firmware update
- Repeat
- Side effect: platform and games become more secure

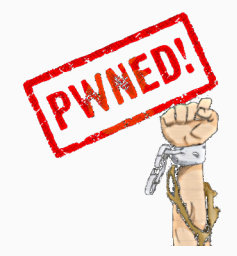

• iOS (multiple exploits)

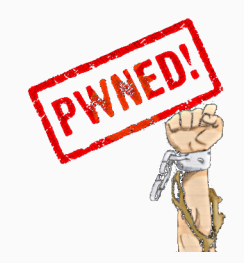

- iOS (multiple exploits)
- Wii (buffer overflow in The Legend of Zelda: Twilight Princess).

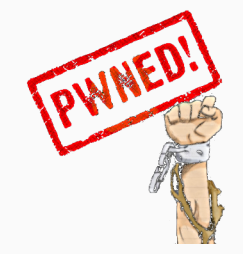

- iOS (multiple exploits)
- Wii (buffer overflow in The Legend of Zelda: Twilight Princess).
- PS2 (buffer overflow in the BIOS)

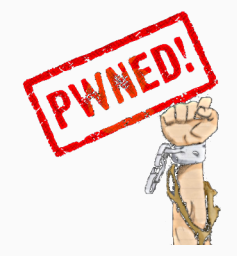

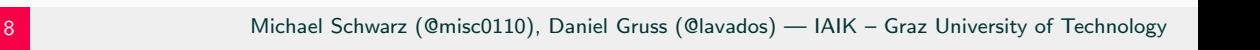

- Wii (buffer overflow in The Legend of Zelda: Twilight Princess).
- 
- PS2 (buffer overflow in the BIOS)
- PS3 (heap overflow)

• iOS (multiple exploits)

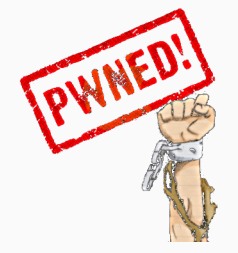

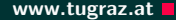

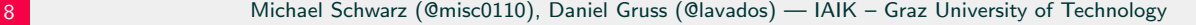

#### **Bugs for Piracy** www.tugraz.at **D**

- iOS (multiple exploits)
- Wii (buffer overflow in The Legend of Zelda: Twilight Princess).
- PS2 (buffer overflow in the BIOS)
- PS3 (heap overflow)
- Xbox (buffer overflow in savegames)

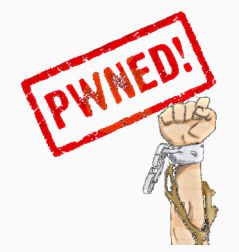

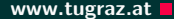

- iOS (multiple exploits)
- Wii (buffer overflow in The Legend of Zelda: Twilight Princess).
- PS2 (buffer overflow in the BIOS)
- PS3 (heap overflow)
- Xbox (buffer overflow in savegames)
- PSP (buffer overflow in image library and savegame)

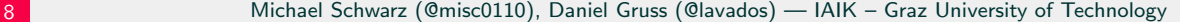

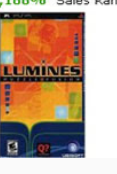

#### Lumines by Ubisoft

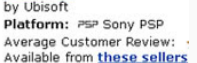

18 used & new from \$18.82

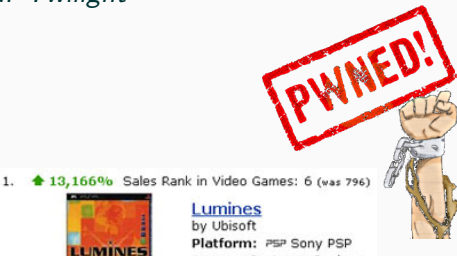

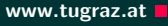

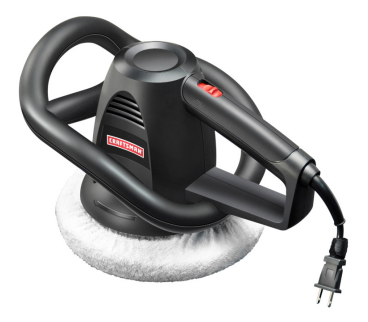

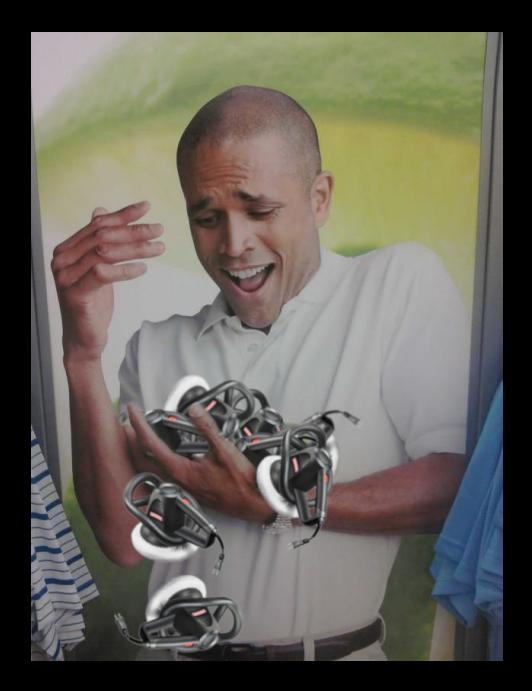
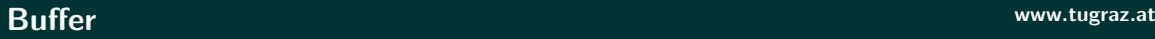

• A buffer is a chunk of memory...

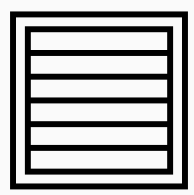

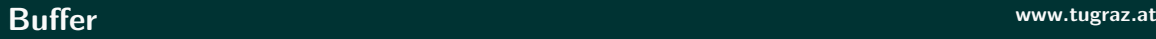

- A buffer is a chunk of memory...
	- with boundaries

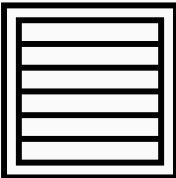

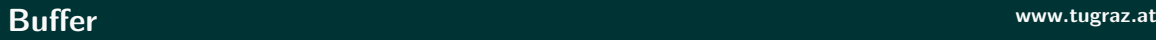

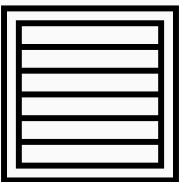

- A buffer is a chunk of memory...
	- with boundaries
	- defined by a start address and size

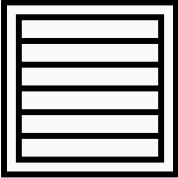

- A buffer is a chunk of memory...
	- with boundaries
	- defined by a start address and size
	- storing elements of a certain type

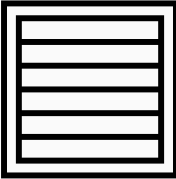

- A buffer is a chunk of memory...
	- with boundaries
	- defined by a start address and size
	- storing elements of a certain type
- Example: Arrays in  $C/C++$

```
char buffer [12];
strcpy (buffer, "Hello");
```
• Not all buffers check their bounds

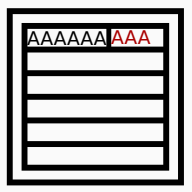

- Not all buffers check their bounds
- Out-of-bounds reads/writes access something

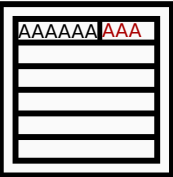

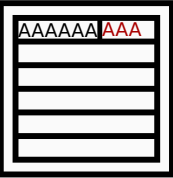

- Not all buffers check their bounds
- Out-of-bounds reads/writes access something
- Most commonly: array index out of bounds

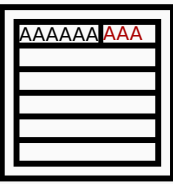

- Not all buffers check their bounds
- Out-of-bounds reads/writes access something
- Most commonly: array index out of bounds
- Example: Buffer overflow in  $C/C++$

```
char buffer [4];
strcpy (buffer, "Hello");
```
### 1972 First documentation of buffer overflows

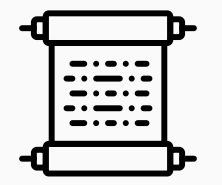

1972 First documentation of buffer overflows 1988 Morris Worm (aka "The Internet Worm")

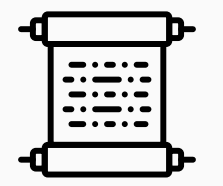

 First documentation of buffer overflows Morris Worm (aka "The Internet Worm") AlephOne's Phrack article "Smashing the Stack for Fun and Profit"

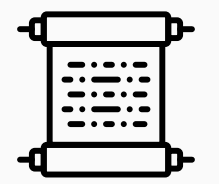

 First documentation of buffer overflows Morris Worm (aka "The Internet Worm") AlephOne's Phrack article "Smashing the Stack for Fun and Profit"

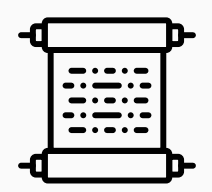

DilDog's tutorial "The Tao of Windows Buffer Overruns"

 First documentation of buffer overflows Morris Worm (aka "The Internet Worm") AlephOne's Phrack article "Smashing the Stack for Fun and Profit" DilDog's tutorial "The Tao of Windows Buffer Overruns" Buffer overflows are "Bug of the decade" (beating Y2K bug)

 First documentation of buffer overflows Morris Worm (aka "The Internet Worm") AlephOne's Phrack article "Smashing the Stack for Fun and Profit" DilDog's tutorial "The Tao of Windows Buffer Overruns" Buffer overflows are "Bug of the decade" (beating Y2K bug) 2001 Halvar Flake predicted heap overflows to be the next wave

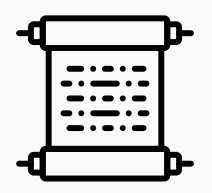

 First documentation of buffer overflows Morris Worm (aka "The Internet Worm") AlephOne's Phrack article "Smashing the Stack for Fun and Profit" DilDog's tutorial "The Tao of Windows Buffer Overruns" Buffer overflows are "Bug of the decade" (beating Y2K bug) Halvar Flake predicted heap overflows to be the next wave Slapper infected Apache webservers using heap overflows

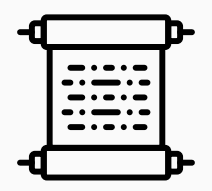

 First documentation of buffer overflows Morris Worm (aka "The Internet Worm") AlephOne's Phrack article "Smashing the Stack for Fun and Profit" DilDog's tutorial "The Tao of Windows Buffer Overruns" Buffer overflows are "Bug of the decade" (beating Y2K bug) Halvar Flake predicted heap overflows to be the next wave Slapper infected Apache webservers using heap overflows Buffer overflows in Xbox games used to run unlicensed software

### Buffer overflows are very common

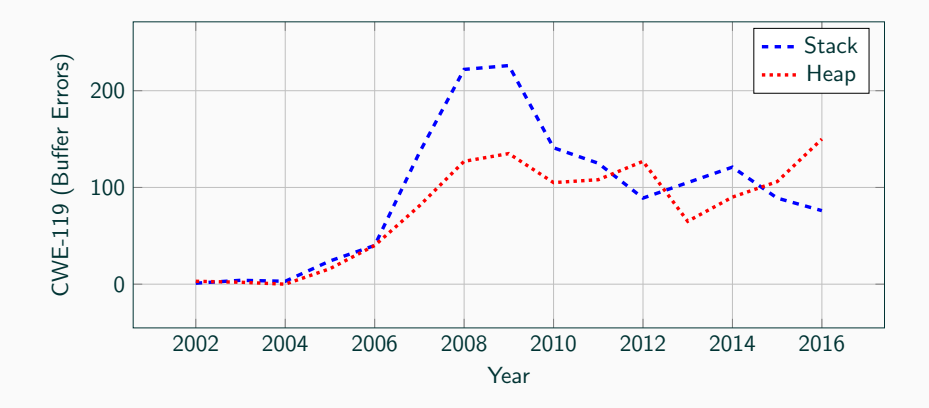

• Local buffers are on the stack

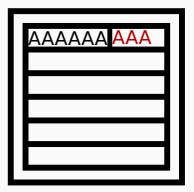

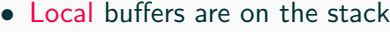

• What is next to the buffer?

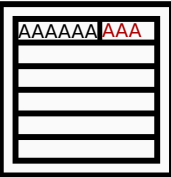

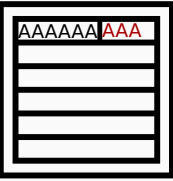

- Local buffers are on the stack
- What is next to the buffer?
	- Other variables
	- Function parameters
	- Saved return addresses

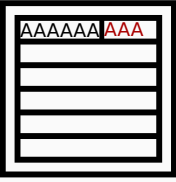

- Local buffers are on the stack
- What is next to the buffer?
	- Other variables
	- Function parameters
	- Saved return addresses
- Attacker controls the buffer input, overwrites this data

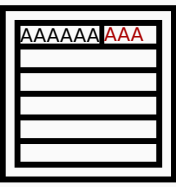

- Local buffers are on the stack
- What is next to the buffer?
	- Other variables
	- Function parameters
	- Saved return addresses
- Attacker controls the buffer input, overwrites this data
- Changes control flow or manipulates data

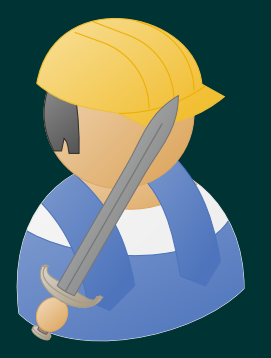

# Practical Example: Stack Overflow

```
# include < stdio .h >
#include <string.h>
```

```
void printName (char* buffer) {
  char name [16];
  strcpy (name, buffer);
  printf ("Hello \sqrt{\text{s}} \n\cdot \text{n}", name);
}
```

```
int main (int argc, char* argv[]) {
 if(argc > 1) printName(argv[1]);return 0;
}
```

```
% gdb -- args ./ hello Students
(gdb) r
Starting program: /home/hello Students
Hello Students
[Inferior 1 (process 21312) exited normally]
```

```
% gdb -- args ./ hello Students
(gdb) r
Starting program: /home/hello Students
Hello Students
[Inferior 1 (process 21312) exited normally]
```

```
% gdb -- args ./ hello AAAAAAAAAAAAAAAAAAAAAAAAAAAAAAAA
(gdb) r
Starting program : / home / hello AAAAAAAAAAAAAAAAAAAAAAAAAAAAAAAA
Hello AAAAAAAAAAAAAAAAAAAAAAAAAAAAAAAA
Program received signal SIGSEGV , Segmentation fault .
```
0x41414141 in ?? ()

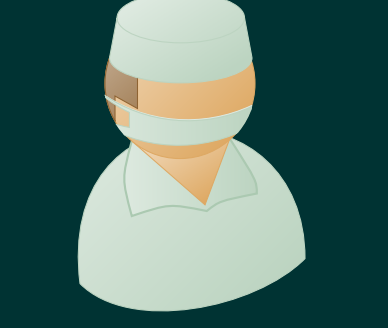

## Practical Example Analysis: Stack Overflow

```
# include < stdio .h >
#include <string.h>
```

```
void printName (char* buffer) {
  char name [16];
  strcpy (name, buffer);
  printf ("Hello \sqrt{\text{s}} \n\cdot \text{n}", name);
}
int main (int argc, char* argy []) {
  if(argc > 1) printName(argv[1]);return 0;
}
```
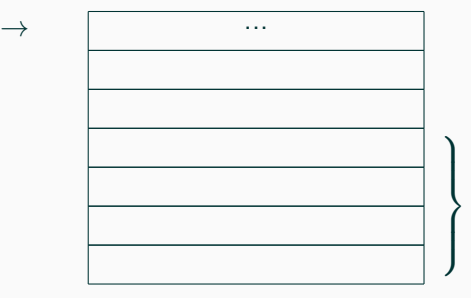

```
# include < stdio .h >
#include <string.h>
```

```
void printName (char* buffer) {
  char name [16];
  strcpy (name, buffer);
  printf ("Hello \sqrt{\text{s}} \n\cdot \text{n}", name);
}
int main (int argc, char* argv[]) {
  if(argc > 1) printName(argv[1]):return 0;
```
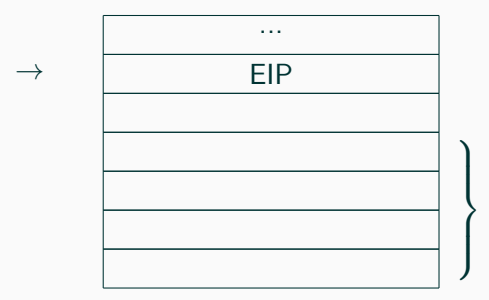

```
# include < stdio .h >
#include <string.h>
```

```
void printName (char* buffer) {
  char name [16];
  strcpy (name, buffer);
  printf ("Hello \sqrt{\text{s}} \n\cdot \text{n}", name);
}
int main (int argc, char* argv[]) {
  if(argc > 1) printName(argv[1]):return 0;
}
```
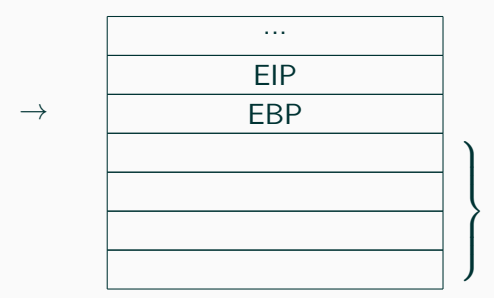

```
# include < stdio .h >
#include <string.h>
```

```
void printName (char* buffer) {
  char name [16];
  strcpy (name, buffer);
  printf ("Hello \sqrt{\text{s}} \n\cdot \text{n}", name);
}
int main (int argc, char* argv[]) {
  if(argc > 1) printName(argv[1]):return 0;
```
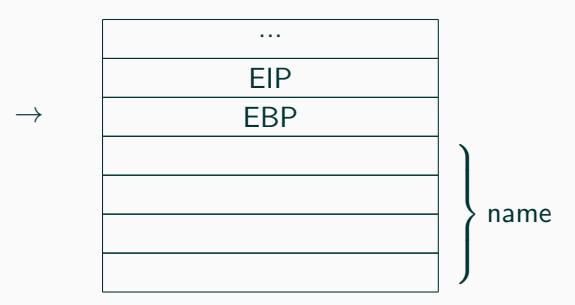

```
# include < stdio .h >
#include <string.h>
```

```
void printName (char* buffer) {
  char name [16];
  strcpy (name, buffer);
  printf ("Hello \sqrt{\text{s}} \n\cdot \text{n}", name);
}
int main (int argc, char* argy []) {
  if(argc > 1) printName(argv[1]);return 0;
```
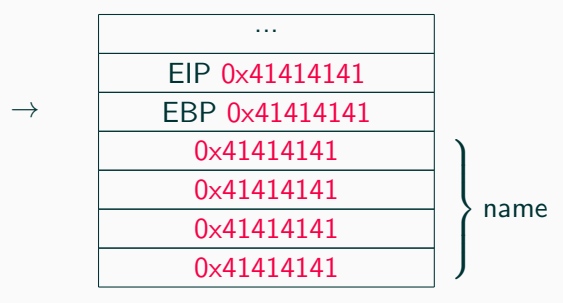

```
# include < stdio .h >
#include <string.h>
```

```
void printName (char* buffer) {
  char name [16];
  strcpy (name, buffer);
  printf ("Hello \sqrt{s} \n", name);
}
int main (int argc, char* argy []) {
  if(argc > 1) printName(argv[1]);return 0;
```
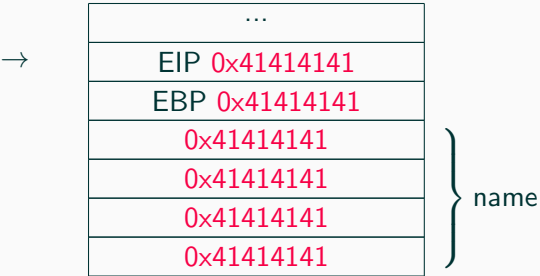

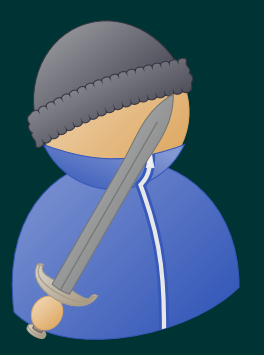

# Practical Example Impact: Stack Overflow

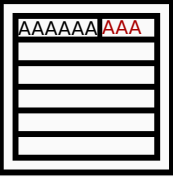

• Attacker can jump to arbitrary location in memory
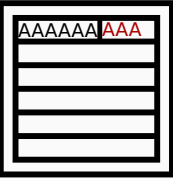

- Attacker can jump to arbitrary location in memory
- Every function that is mapped in the address space can be executed

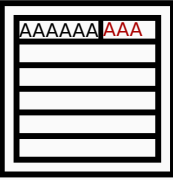

- Attacker can jump to arbitrary location in memory
- Every function that is mapped in the address space can be executed
- Attacker has effectively full control over the program

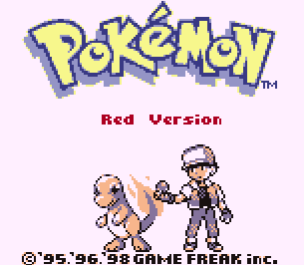

• Released 1998 (USA)/1999 (Europe) for Game Boy

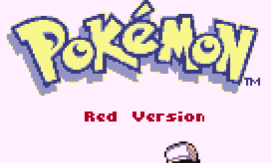

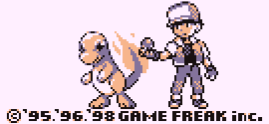

- Released 1998 (USA)/1999 (Europe) for Game Boy
- Among the best games of all time (according to IGN)

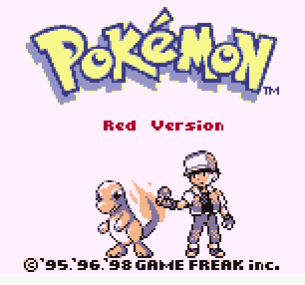

- Released 1998 (USA)/1999 (Europe) for Game Boy
- Among the best games of all time (according to IGN)
- Sad that they never produced any sequel (or similar)

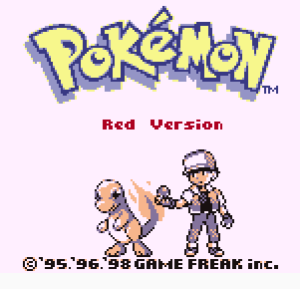

- Released 1998 (USA)/1999 (Europe) for Game Boy
- Among the best games of all time (according to IGN)
- Sad that they never produced any sequel (or similar)
- Completely reverse engineered: <https://github.com/pret/pokered>
- Source code analysis reveals many bugs...

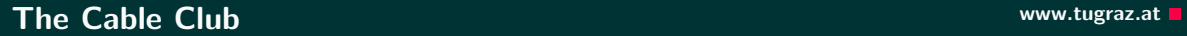

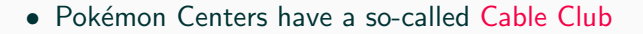

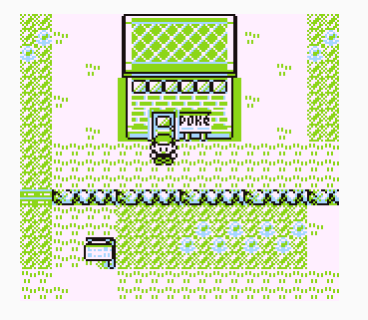

# The Cable Club www.tugraz.at  $\blacksquare$

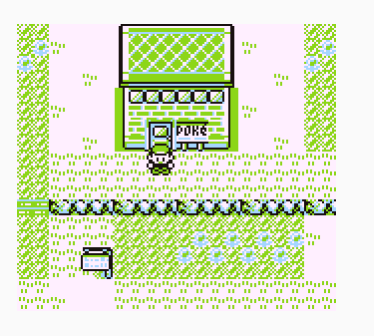

- Pokémon Centers have a so-called Cable Club
- Connecting two Game Boys with a Link cable allows to exchange Pokémons in the Cable Club

# The Cable Club www.tugraz.at  $\blacksquare$

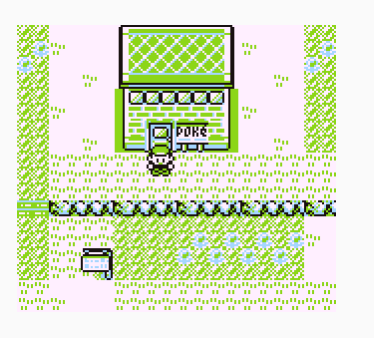

- Pokémon Centers have a so-called Cable Club
- Connecting two Game Boys with a Link cable allows to exchange Pokémons in the Cable Club
- As a kid: Pull cable out during exchange  $\rightarrow$  cloning Pokémon

# The Cable Club www.tugraz.at a control of the control of the control of the control of the control of the control of the control of the control of the control of the control of the control of the control of the control of

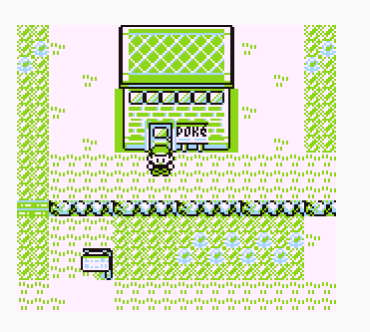

- Pokémon Centers have a so-called Cable Club
- Connecting two Game Boys with a Link cable allows to exchange Pokémons in the Cable Club
- As a kid: Pull cable out during exchange  $\rightarrow$  cloning Pokémon
- Related idea: modify Pokémons during exchange ([http://www.adanscotney.com/2014/01/](http://www.adanscotney.com/2014/01/spoofing-pokemon-trades-with-stellaris.html) [spoofing-pokemon-trades-with-stellaris.](http://www.adanscotney.com/2014/01/spoofing-pokemon-trades-with-stellaris.html) [html](http://www.adanscotney.com/2014/01/spoofing-pokemon-trades-with-stellaris.html))

# The Cable Club www.tugraz.at a control of the control of the control of the control of the control of the control of the control of the control of the control of the control of the control of the control of the control of

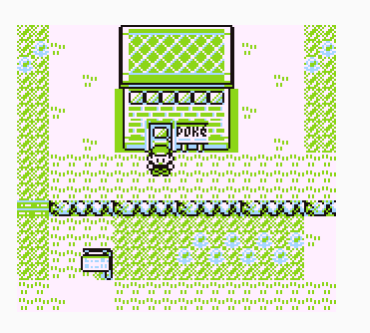

- Pokémon Centers have a so-called Cable Club
- Connecting two Game Boys with a Link cable allows to exchange Pokémons in the Cable Club
- As a kid: Pull cable out during exchange  $\rightarrow$  cloning Pokémon
- Related idea: modify Pokémons during exchange ([http://www.adanscotney.com/2014/01/](http://www.adanscotney.com/2014/01/spoofing-pokemon-trades-with-stellaris.html) [spoofing-pokemon-trades-with-stellaris.](http://www.adanscotney.com/2014/01/spoofing-pokemon-trades-with-stellaris.html) [html](http://www.adanscotney.com/2014/01/spoofing-pokemon-trades-with-stellaris.html))
- Maybe there is something more interesting?

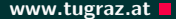

 $\bullet$  Pokémon list is terminated with special character

20 Michael Schwarz (@misc0110), Daniel Gruss (@lavados) — IAIK – Graz University of Technology

- $\bullet$  Pokémon list is terminated with special character
- What if we do not terminate the list?

20 Michael Schwarz (@misc0110), Daniel Gruss (@lavados) — IAIK – Graz University of Technology

- Pokémon list is terminated with special character
- What if we do not terminate the list?
- Names overflow and game crashes

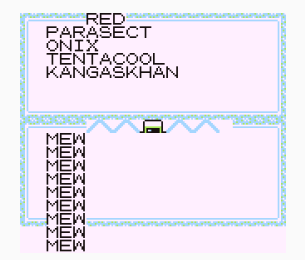

# Pokémon List www.tugraz.at a model with the contract of the contract with the contract of the contract of the contract of the contract of the contract of the contract of the contract of the contract of the contract of the

- Pokémon list is terminated with special character
- What if we do not terminate the list?
- Names overflow and game crashes
- void TradeCenter\_PrintPartyListNames ( char \*

```
start_ids, char* dest) {
char* current_id = start_ids;
while (*current_id != 0xFF) {char* name_str = GetMonName (*current_id);
  PlaceString (name_str, dest);
 dest += 20;}
```
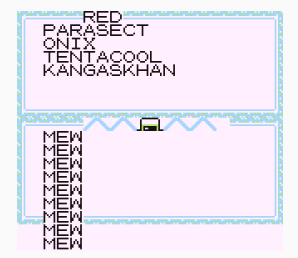

}

# Pokémon List www.tugraz.at a model with the contract of the contract with the contract of the contract of the contract of the contract of the contract of the contract of the contract of the contract of the contract of the

- Pokémon list is terminated with special character
- What if we do not terminate the list?
- Names overflow and game crashes
- void TradeCenter\_PrintPartyListNames ( char \*

```
start_ids, char* dest) {
  char* current_id = start_ids;
  while (*current_id != 0xFF) {char* name_str = GetMonName (*current_id);
    PlaceString (name_str, dest);
    dest += 20;}
}
```
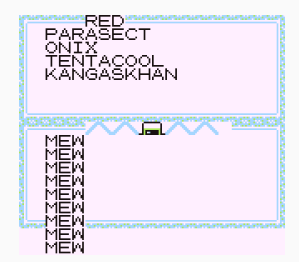

• Buffer overflow with Pokémon names into stack

# Live Demo

# Running Self-Compiled Code in Pokémon Red

Result www.tugraz.at

• We can run any code  $\leq$  192 bytes

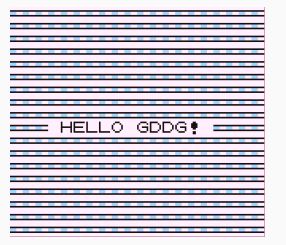

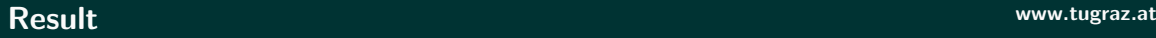

- We can run any code  $\leq$  192 bytes
- For larger programs: use Link cable to request more data

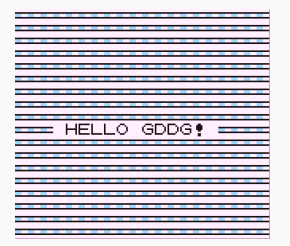

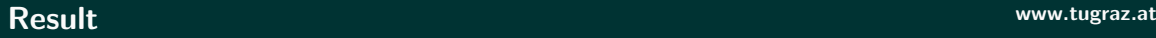

- We can run any code  $\leq$  192 bytes
- For larger programs: use Link cable to request more data
- Also works on real Game Boy hardware  $(C)$ vaguilar)

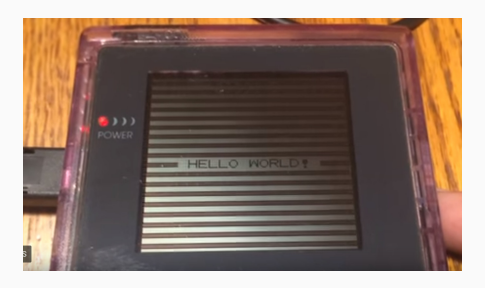

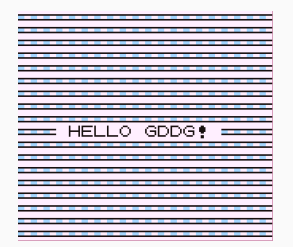

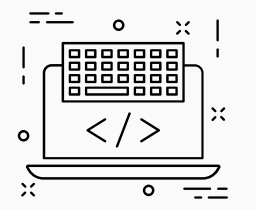

• "Only" a simple buffer overflow

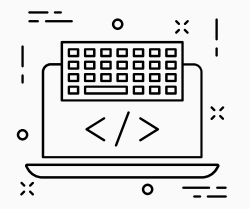

- "Only" a simple buffer overflow
- Allows running arbitrary code

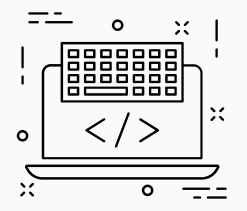

- "Only" a simple buffer overflow
- Allows running arbitrary code
- $\rightarrow$  "Homebrew" on Game Boy

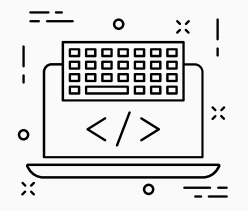

- "Only" a simple buffer overflow
- Allows running arbitrary code
- $\rightarrow$  "Homebrew" on Game Boy
- Could be used to run pirated games

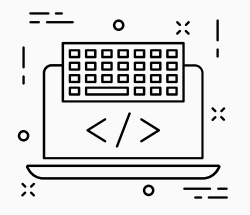

- "Only" a simple buffer overflow
- Allows running arbitrary code
- $\rightarrow$  "Homebrew" on Game Boy
- Could be used to run pirated games
- (Non-existing) Security completely subverted

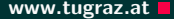

• Binary hardening

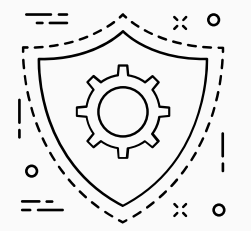

23 Michael Schwarz (@misc0110), Daniel Gruss (@lavados) — IAIK – Graz University of Technology

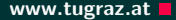

- Binary hardening
	- Compiler flags
	- Dedicated tools (e.g., static code analyzer)

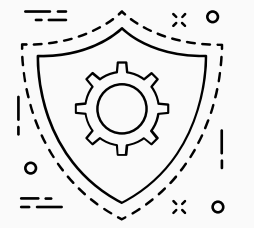

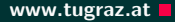

- Binary hardening
	- Compiler flags
	- Dedicated tools (e.g., static code analyzer)
- Use existing libraries

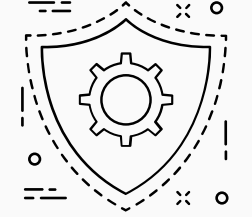

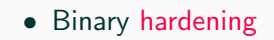

- Compiler flags
- Dedicated tools (e.g., static code analyzer)
- Use existing libraries
	- Well-tested
	- Smaller chance of bugs

# **Countermeasures www.tugraz.at**

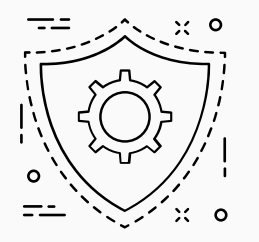

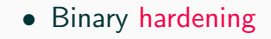

- Compiler flags
- Dedicated tools (e.g., static code analyzer)
- Use existing libraries
	- Well-tested
	- Smaller chance of bugs
- Don't trust user input

 $\circ$ 

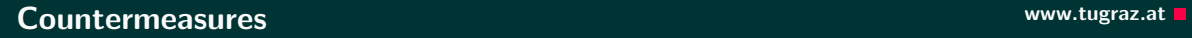

 $\Omega$ 

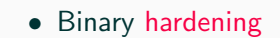

- Compiler flags
- Dedicated tools (e.g., static code analyzer)
- Use existing libraries
	- Well-tested
	- Smaller chance of bugs
- Don't trust user input
	- Sanitize everything
	- Use libraries for user input

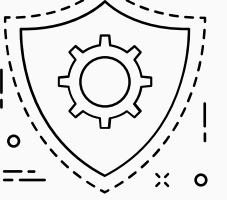

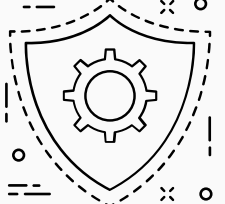

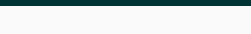

- Binary hardening
	- Compiler flags
	- Dedicated tools (e.g., static code analyzer)
- Use existing libraries
	- Well-tested
	- Smaller chance of bugs
- Don't trust user input
	- Sanitize everything
	- Use libraries for user input
- Test (a lot)  $\rightarrow$  automated tests

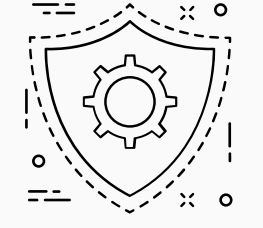

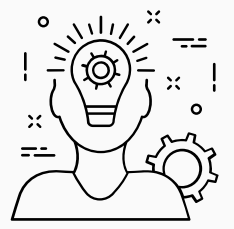

Things to keep in mind

• User input is evil

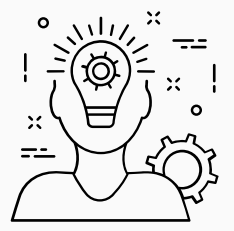

### Things to keep in mind

- User input is evil
- Whitelisting is more secure than blacklisting

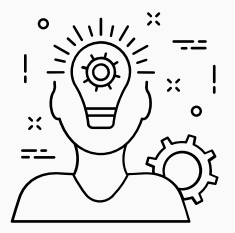

Things to keep in mind

- User input is evil
- Whitelisting is more secure than blacklisting
- Input can be indirect  $\rightarrow$  network packets, files

# **TDON'T ALWAYS TRUST**

# **BUT WHEN'I TRUST, I VERIFY** memegenerator.net
#### <span id="page-108-0"></span>**[Cheating](#page-108-0)**

#### Cheating

cheat.  $/t$ fi:t/ verb. gerund or present participle: cheating. act dishonestly or unfairly in order to gain an advantage.

Source: Google

• Cheating was always part of video games

## If they won't fix<br>Castle Wolfenstein, we will.

Introducing TGEU. The powerful, machine-language utility that remodels every feature of the game. Stop startup delays, crashes and chest waiting. Get any item, in any quantity. Start in any room, at any rank. Handicap your aim. Even add items. And lots more. Includes disk, 5-page guide, strategies and a free map. Only \$15, plus \$2 postage and handling. From<br>Moxie, 2049 Century Park East, Suite 5264-C, Los Angeles, CA 90067. For Apple® and compatible computers. Each disk numbered and guaranteed. Dealer inquiries invited.

The Great Escape Citility Wolfenstein made better.

- Cheating was always part of video games
- Developers implemented cheat codes for testing

If they won't fix<br>Castle Wolfenstein, we will.

Introducing TGEU. The powerful, machine-language utility that remodels every feature of the game. Stop startup delays, crashes and chest waiting. Get any item, in any quantity. Start in any room, at any rank. Handicap your aim. Even add items. And lots more. Includes disk, 5-page guide, strategies and a free map. Only \$15, plus \$2 postage and handling. From<br>Moxie, 2049 Century Park East, Suite 5264-C, Los Angeles, CA 90067. For Apple® and compatible computers. Each disk numbered and guaranteed. Dealer inquiries invited.

The Great Escape Citility Wolfenstein made better.

- Cheating was always part of video games
- Developers implemented cheat codes for testing
- 1981 cheat programs (aka trainers) appeared

# If they won't fix<br>Castle Wolfenstein, we will.

Introducing TGEU. The powerful, machine-language utility that remodels every feature of the game. Stop startup delays, crashes and chest waiting. Get any item, in any quantity. Start in any room, at any rank. Handicap your aim. Even add items. And lots more. Includes disk, 5-page guide, strategies and a free map. Only \$15, plus \$2 postage and handling. From<br>Moxie, 2049 Century Park East, Suite 5264-C, Los Angeles, CA 90067. For Apple® and compatible computers. Each disk numbered and guaranteed. Dealer inquiries invited.

The Great Escape Citility Wolfenstein made better.

- Cheating was always part of video games
- Developers implemented cheat codes for testing
- 1981 cheat programs (aka trainers) appeared
- Modified game before launching

If they won't fix Castle Wolfenstein, we will.

Introducing TGEU. The powerful, machine-language utility that remodels every feature of the game. Stop startup delays, crashes and chest waiting. Get any item, in any quantity. Start in any room, at any rank. Handicap your aim. Even add items. And lots more. Includes disk, 5-page guide, strategies and a free map. Only \$15, plus \$2 postage and handling. From<br>Moxie, 2049 Century Park East, Suite 5264-C, Los Angeles, CA 90067. For Apple® and compatible computers. Each disk numbered and guaranteed. Dealer inquiries invited.

The Great Escape Citility Wolfenstein made better.

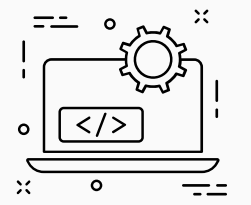

• Everything is stored in memory

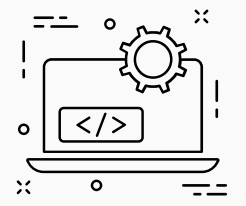

- Everything is stored in memory
- $\rightarrow$  Health, money, stats...

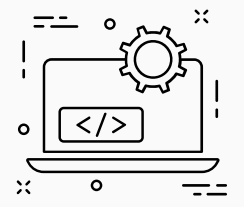

- Everything is stored in memory
- $\rightarrow$  Health, money, stats...
- Trainers modify these values

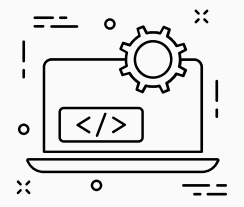

- Everything is stored in memory
- $\rightarrow$  Health, money, stats...
- Trainers modify these values
- Gives player (unfair) advantages

## 001  $OIO$  $O<sub>1</sub>$ **100**

• There are different formats for storing numbers

**OOI** 010  $O<sub>1</sub>$ 100

- There are different formats for storing numbers
- Binary for unsigned integers, only positive numbers

00 I O I O 011 100

- There are different formats for storing numbers
- Binary for unsigned integers, only positive numbers
- Two's complement for signed integers, positive and negative

00 I O I O 011 100

- There are different formats for storing numbers
- Binary for unsigned integers, only positive numbers
- Two's complement for signed integers, positive and negative
- Sign bit  $+$  Magnitude for floating point numbers

#### Numbers in Memory - Unsigned Integers www.tugraz.at and the www.tugraz.at and the state of the www.tugraz.at and the state of the state of the state of the state of the state of the state of the state of the state of the s

• An *n*-bit integer  $x$  is represented as

$$
x=(x_{n-1},x_{n-2},\cdots,x_1,x_0)=\sum_{i=0}^{n-1}2^i\cdot x_i
$$

 $0 \leq x < 2^n$ 

• The range of representable values is

#### 001  $OIO$  $O<sub>1</sub>$ 100

• On overflow, the value is reduced modulo  $2^n$ 

$$
x = \begin{cases} x & x < 2^n \\ x \mod 2^n & x \ge 2^n \end{cases}
$$

#### • An *n*-bit integer  $x$  is represented as

#### $x = (x_{n-1}, x_{n-2}, \cdots, x_1, x_0) = -2^{n-1}x_{n-1} + \sum_{n=0}^{n-2}$  $i=0$  $2^i \cdot x_i$

• The range of representable values is

$$
-2^{n-1} \le x < 2^{n-1}
$$

30 Michael Schwarz (@misc0110), Daniel Gruss (@lavados) — IAIK – Graz University of Technology

#### 00 I  $OIO$  $O<sub>1</sub>$ 100

• A single-precision (IEEE 754-2008) float x is represented as

 $x = (x_{31}, x_{30}, \cdots, x_1, x_0)$  $=$   $(-1)^{x_{31}}$ .  $\sqrt{2}$  $1 + \sum$ 23  $i=1$  $x_{23-i}2^{-i}$  $\cdot$  2<sup>([x<sub>30</sub>:x<sub>23</sub>]–127)</sup>

- A single-precision float can encode numbers up to  $\approx$  3.4  $\times$  10<sup>38</sup>
- All integers with  $\leq 6$  decimal digits can be encoded
- All values  $2^n$  with  $-126 \le n \le 127$  can be encoded

31 Michael Schwarz (@misc0110), Daniel Gruss (@lavados) — IAIK – Graz University of Technology

00 I 010 0 I I  $\overline{\phantom{a}}$  0

• Example:  $x = 3.3125$ 

## 001  $OIO$  $O<sub>1</sub>$ **IOO**

• Example:  $x = 3.3125 = 11.0101<sub>b</sub>$ 

## 001  $OIO$  $O<sub>1</sub>$ 100

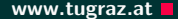

- Example:  $x = 3.3125 = 11.0101<sub>b</sub>$
- Normalize to  $1.bbb \times 2^e$

### 001  $OIO$  $\overline{O}$   $\overline{I}$   $\overline{I}$ 100

- Example:  $x = 3.3125 = 11.0101<sub>b</sub>$
- Normalize to  $1.bbb \times 2^e = 1.10101_b \times 2^1$

## **OOI**  $OIO$  $O<sub>1</sub>$ 100

- Example:  $x = 3.3125 = 11.0101<sub>b</sub>$
- Normalize to  $1.bbb \times 2^e = 1.10101_b \times 2^1$
- Sign bit: 0 as it is positive

**OOI** 010  $O<sub>1</sub>$ 100

- Example:  $x = 3.3125 = 11.0101<sub>b</sub>$
- Normalize to  $1.bbb \times 2^e = 1.10101_b \times 2^1$
- Sign bit: 0 as it is positive
- Exponent:  $e + 127$

- Example:  $x = 3.3125 = 11.0101<sub>b</sub>$
- Normalize to  $1.bbb \times 2^e = 1.10101_b \times 2^1$
- Sign bit: 0 as it is positive
- Exponent:  $e + 127 = 1 + 127 = 128$

00 I O I O 011 100

### 00 I O I O 0 I I 100

- Example:  $x = 3.3125 = 11.0101<sub>b</sub>$
- Normalize to  $1.bbb \times 2^e = 1.10101_b \times 2^1$
- Sign bit: 0 as it is positive
- Exponent:  $e + 127 = 1 + 127 = 128$
- Fraction:  $0.bbb \times 2^{23}$

## OO I O I O OII 100

- Example:  $x = 3.3125 = 11.0101<sub>b</sub>$
- Normalize to  $1.bbb \times 2^e = 1.10101_b \times 2^1$
- Sign bit: 0 as it is positive
- Exponent:  $e + 127 = 1 + 127 = 128$
- Fraction:  $0.bbb \times 2^{23}$  $= 0.10101_b \times 2^{23} = 0.65625 \times 2^{23} = 5505024$

## OO I O I O OII 100

- Example:  $x = 3.3125 = 11.0101<sub>b</sub>$
- Normalize to  $1.bbb \times 2^e = 1.10101_b \times 2^1$
- Sign bit: 0 as it is positive
- Exponent:  $e + 127 = 1 + 127 = 128$
- Fraction:  $0.bbb \times 2^{23}$  $= 0.10101_b \times 2^{23} = 0.65625 \times 2^{23} = 5505024$
- Result:  $010000000101010000000000000000$

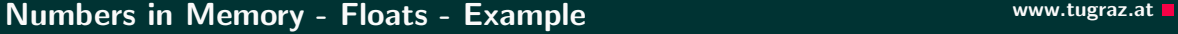

## OO I O I O OII **100**

• Example:  $x = 3.3125 = 11.0101<sub>b</sub>$ 

Numbers in Memory - Floats - Example www.tugraz.at Decision www.tugraz.at Decision

- Normalize to  $1.bbb \times 2^e = 1.10101_b \times 2^1$
- Sign bit: 0 as it is positive
- Exponent:  $e + 127 = 1 + 127 = 128$
- Fraction:  $0.bbb \times 2^{23}$  $= 0.10101_b \times 2^{23} = 0.65625 \times 2^{23} = 5505024$
- Result:  $010000000101010000000000000000$

```
int i = 0 b010000000101010000000000000000;float f = * (float*) &i;printf (" % .4f\n", f); // prints 3.3125
```
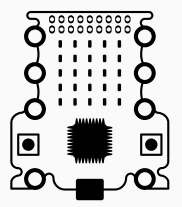

• Patterns can be searched in memory

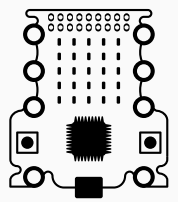

- Patterns can be searched in memory
- Dedicated tools (e.g., ArtMoney, Cheat Engine)

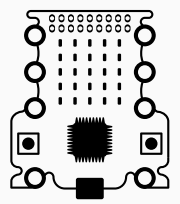

- Patterns can be searched in memory
- Dedicated tools (e.g., ArtMoney, Cheat Engine)
- Works for many games

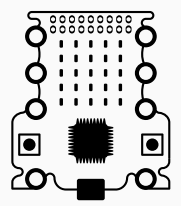

- Patterns can be searched in memory
- Dedicated tools (e.g., ArtMoney, Cheat Engine)
- Works for many games
- Easy to use for users

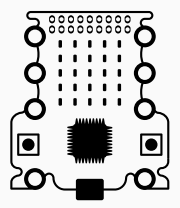

- Patterns can be searched in memory
- Dedicated tools (e.g., ArtMoney, Cheat Engine)
- Works for many games
- Easy to use for users
- Found values can be changed or frozen

#### Hacking Candy Crush www.tugraz.at  $\blacksquare$

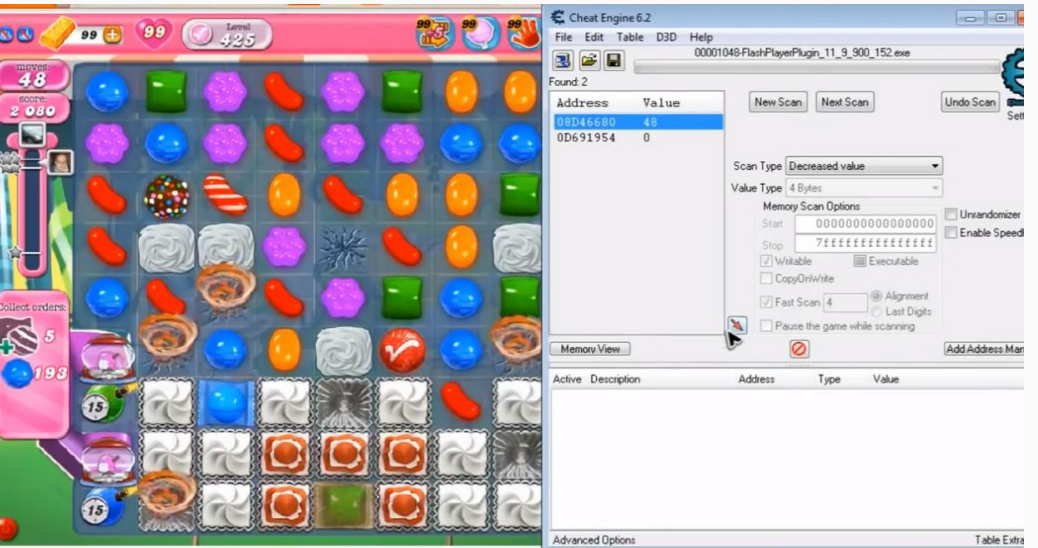

#### Hacking Candy Crush www.tugraz.at  $\blacksquare$

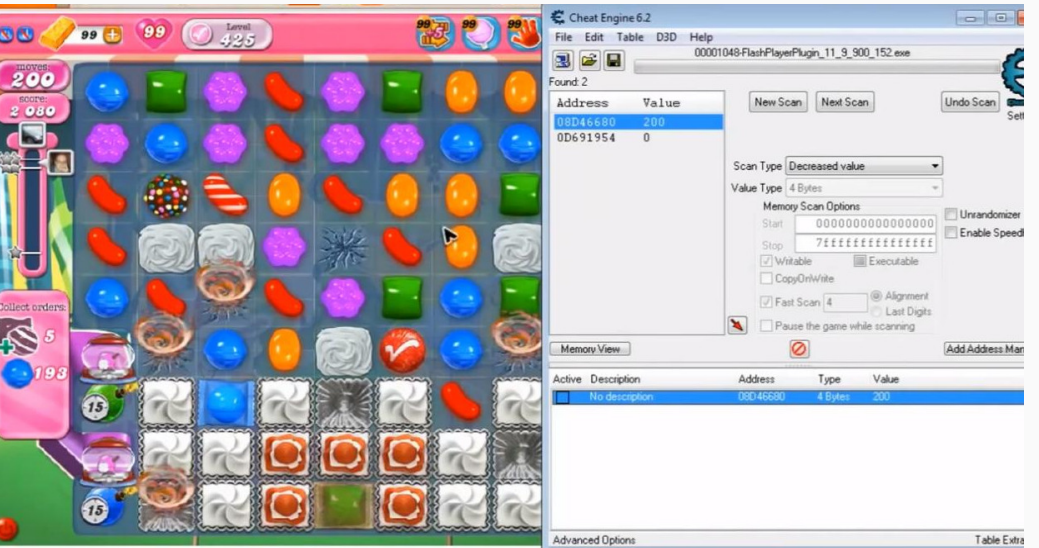

# **WHAT YEAR IS IT?**

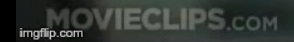
Do not trust user data!

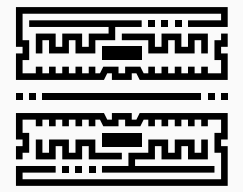

#### Do not trust user data!

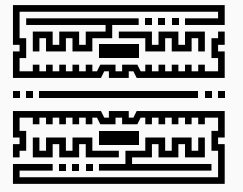

• Store important values (e.g., money) on server

#### Do not trust user data!

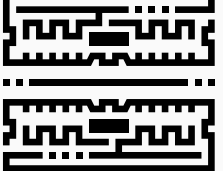

- Store important values (e.g., money) on server
- Calculate values on server based on user action

#### Do not trust user datal

- Store important values (e.g., money) on server
- Calculate values on server based on user action
- Use checksums for data

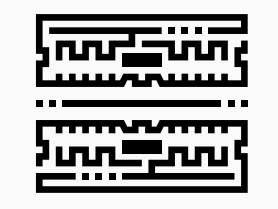

Do not trust user datal

- Store important values (e.g., money) on server
- Calculate values on server based on user action
- Use checksums for data
- Encrypt values in memory (simple XOR is already a lot harder to hack)

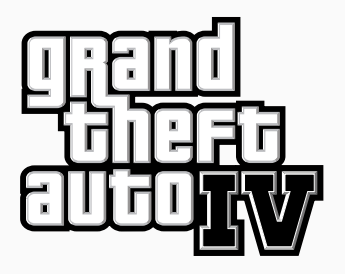

• Game is split into protected and unprotected part

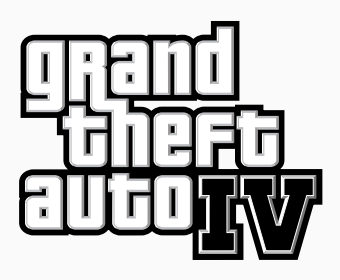

- Game is split into protected and unprotected part
- Unprotected part for logic, rendering, input, ...

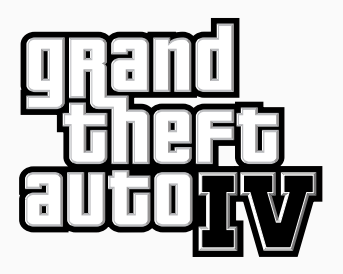

- Game is split into protected and unprotected part
- Unprotected part for logic, rendering, input, ...
- $\rightarrow$  has to be fast, data is not relevant for cheating

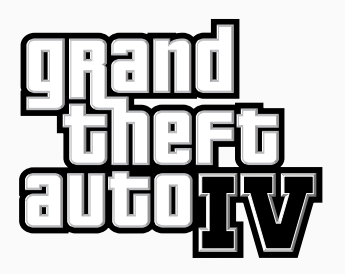

- Game is split into protected and unprotected part
- Unprotected part for logic, rendering, input, ...
- $\rightarrow$  has to be fast, data is not relevant for cheating
- Protected part for important values (e.g., health, money, weapons, ...)

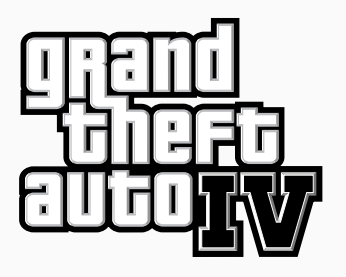

- Game is split into protected and unprotected part
- Unprotected part for logic, rendering, input, ...
- $\rightarrow$  has to be fast, data is not relevant for cheating
- Protected part for important values (e.g., health, money, weapons, ...)
- $\rightarrow$  has to be secure, data is relevant for cheating

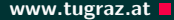

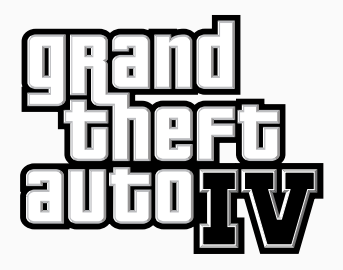

• Values are encrypted

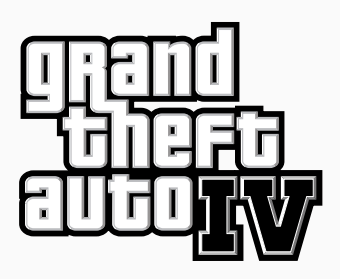

- Values are encrypted
- Memory is readonly

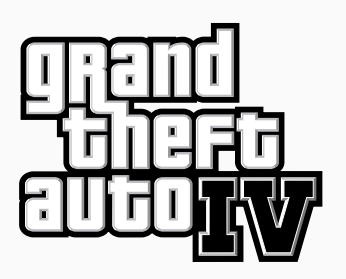

- Values are encrypted
- Memory is readonly
- $\rightarrow$  Simply overwriting values is not possible

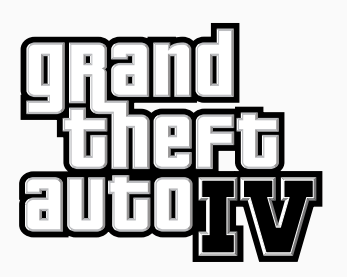

- Values are encrypted
- Memory is readonly
- $\rightarrow$  Simply overwriting values is not possible
- Values can only be changed through certain functions

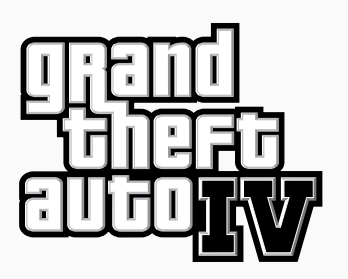

- Values are encrypted
- Memory is readonly
- $\rightarrow$  Simply overwriting values is not possible
- Values can only be changed through certain functions
- These functions also require keys/secrets

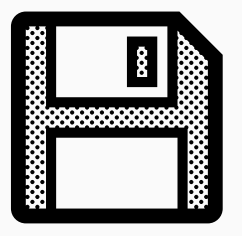

• Values are not only in memory

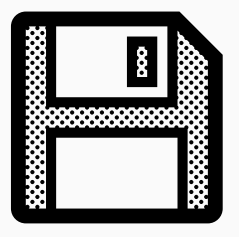

- Values are not only in memory
- Savegames store important values

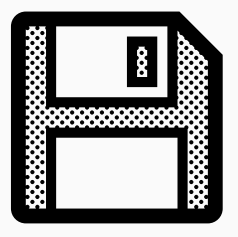

- Values are not only in memory
- Savegames store important values
- Similar method as memory hacking

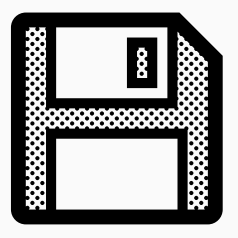

- Values are not only in memory
- Savegames store important values
- Similar method as memory hacking
- Modifying savegames is often even easier

### SimCity 2000 (1993) WWW.tugraz.at D

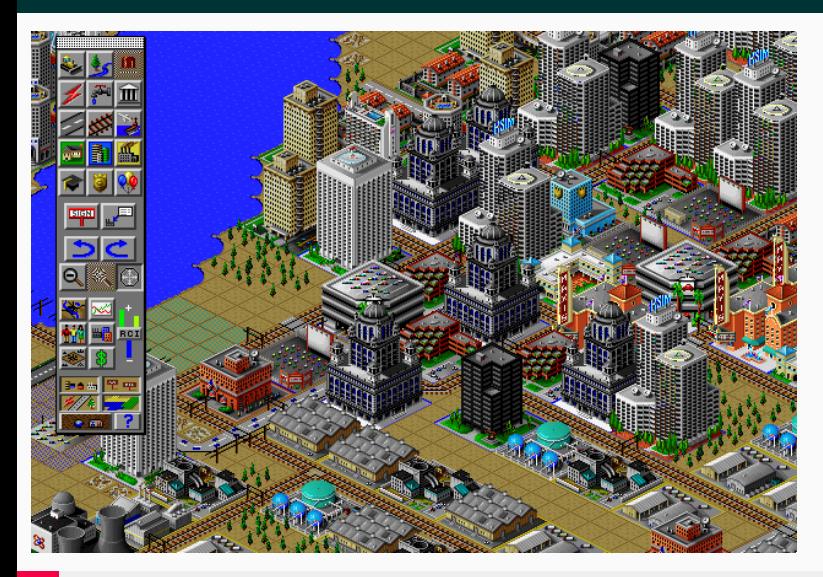

### SimCity 2000 (1993) WWW.tugraz.at District of the Contract of the Contract of the Contract of the Contract of the Contract of the Contract of the Contract of the Contract of the Contract of the Contract of the Contract of

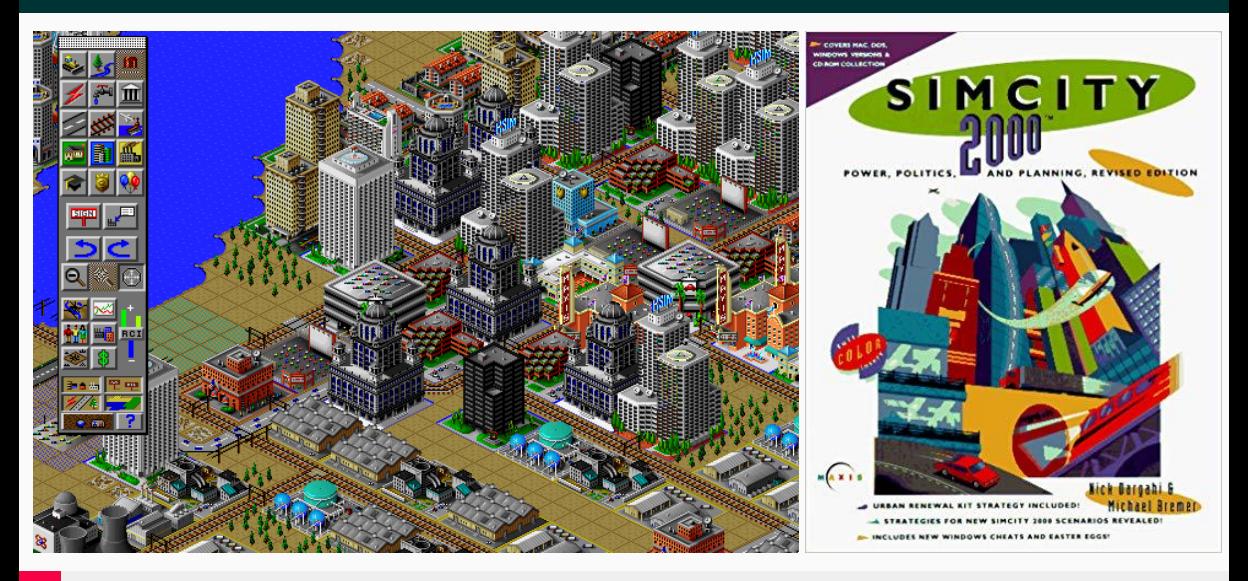

#### SimCity 2000 (1993) and the state of the state of the state of the state of the state of the state of the state of the state of the state of the state of the state of the state of the state of the state of the state of the

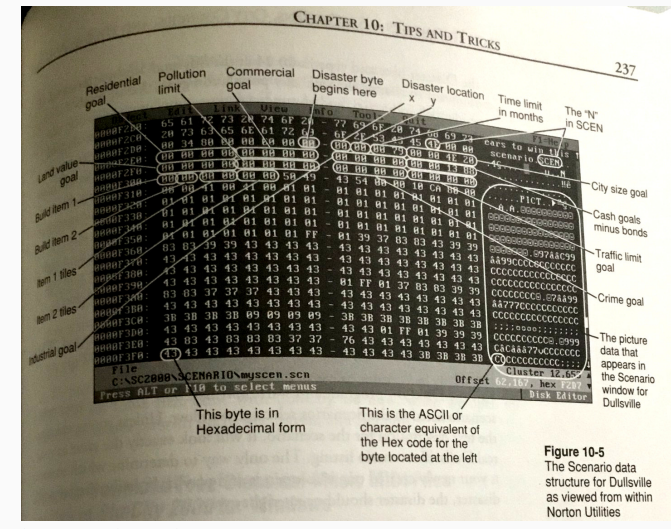

Photos: <https://twitter.com/0xabad1dea/status/1021813237032132608>

#### SimCity 2000 (1993) WWW.tugraz.at D

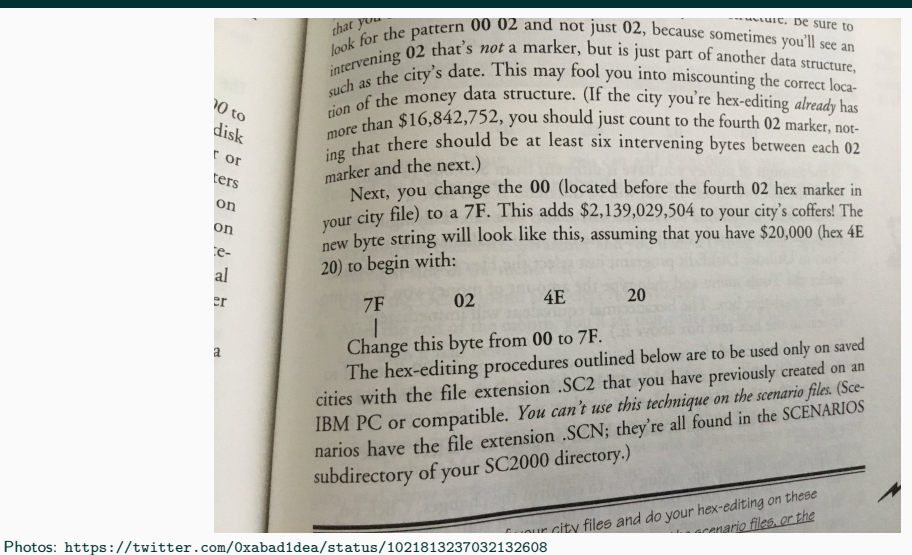

#### SimCity 2000 (1993) WWW.tugraz.at D

www. De sure to that you the pattern 00 02 and not just 02, because sometimes you'll see an look for the part of another hand a marker, but is just part of another data structure, intervening or event of another data structure, such as the emoney data structure. (If the city you're hex-editing *already* has  $\overline{\mathcal{O}}_{t_0}$  $\frac{1}{2}$  and  $\frac{1}{2}$  of the 116,842,752, you should just count to the fourth 02 marker, not $di_{sk}$ more than \$150.000 be at least six intervening bytes between each 02  $o<sub>r</sub>$  $z191$ **THEFT** Next, you change the 00 (located before the fourth 02 hex marker in  $O<sub>D</sub>$ vour city file) to a 7F. This adds \$2,139,029,504 to your city's coffers! The new byte string will look like this, assuming that you have \$20,000 thex +L  $o<sub>n</sub>$  $-e (20)$  to begin with: al  $4E$  $20$ 02  $er$  $7F$ Change this byte from 00 to 7F. Change this byte from 00 to 7F.<br>The hex-editing procedures outlined below are to be used only on saved<br>The hex-editing procedures outlined below are previously created on an The hex-editing procedures outlined below are to be used only on an<br>cities with the file extension .SC2 that you have previously created on an<br>cities with the file extension .SC2 that you have *the seeming* these (Sce-The inexerciting Previously Calculated The intervention SC2 that you have previously created<br>cities with the file extension. SCN can't use this technique on the scenario files. (Sce-<br>IBM PC or compatible. *You can't* use t The SCENARIOS<br>TBM PC or compatible. *You can't use this technique on the scenario just*<br>narios have the file extension .SCN; they're all found in the SCENARIOS<br>narios have the file extension .SCN; they're all found in the narios have the file extension to see Photos: <https://twitter.com/0xabad1dea/status/1021813237032132608> cour city files and do your hex-editing on these

# SimCity Build It (2014) Do you think this still works 21 years later?

#### SimCity Build It (2014) **SimCity Build It (2014)**

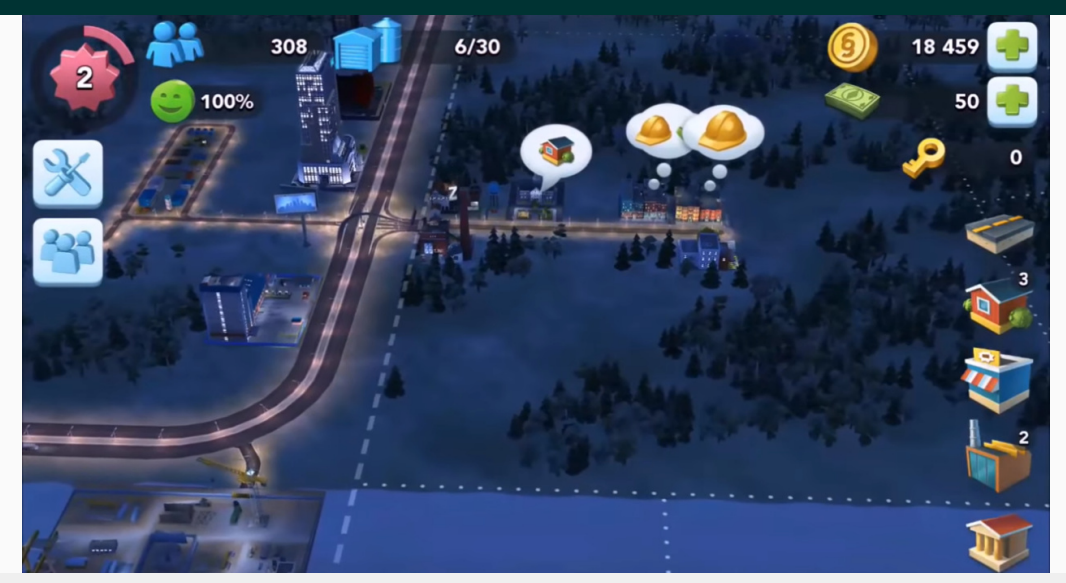

#### SimCity Build It (2014) **SimCity Build It (2014)**

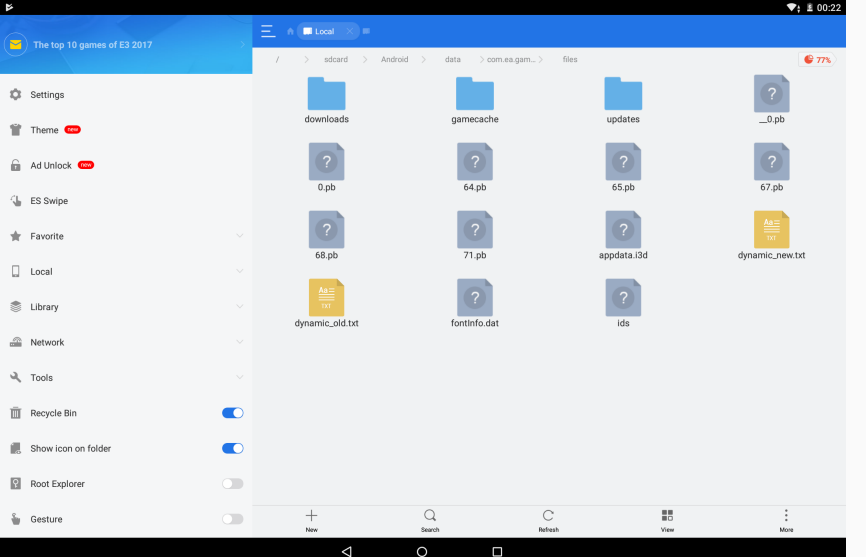

#### SimCity Build It (2014) **SimCity Build It (2014)**

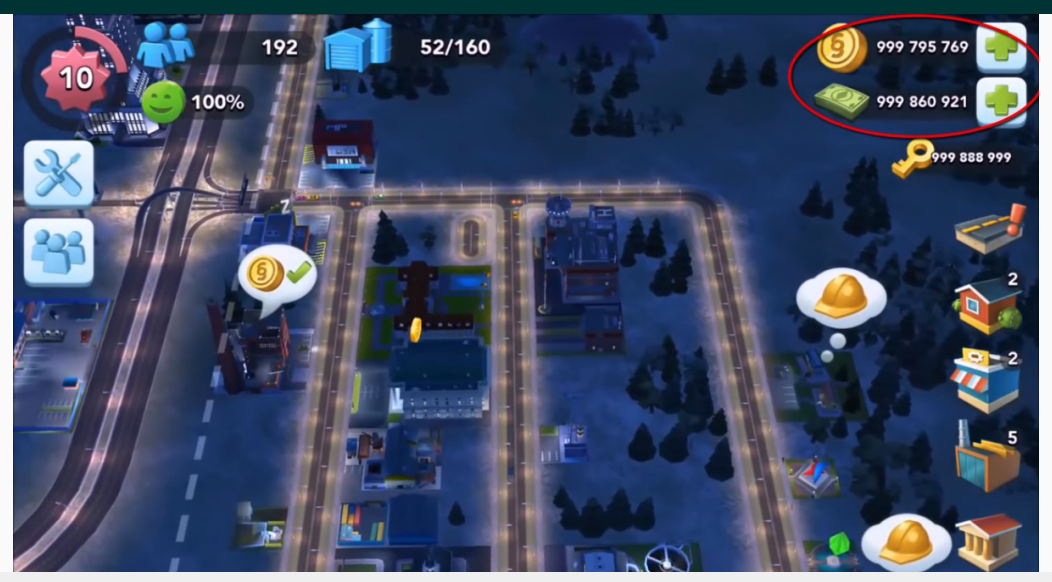

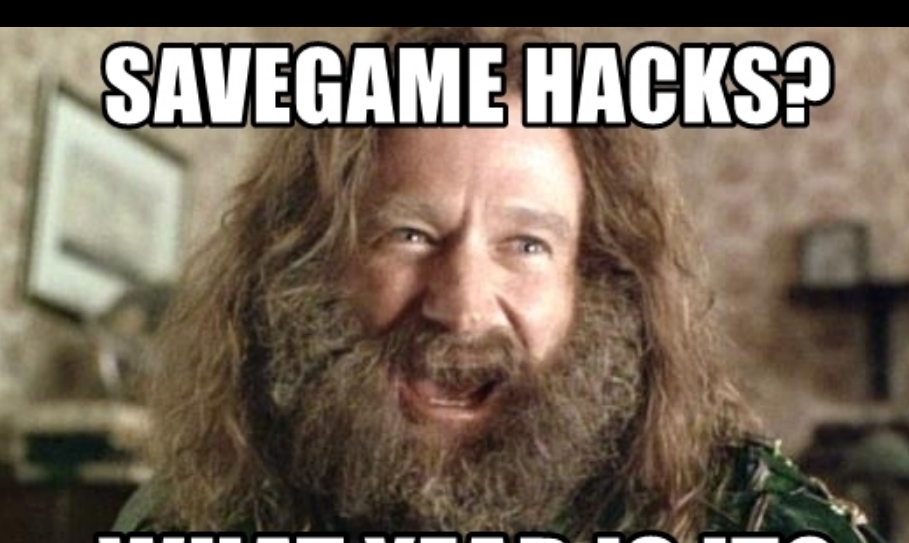

# WHAT YEAR IS IT?

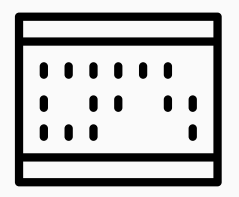

• Savegame hacking is similar to memory hacking

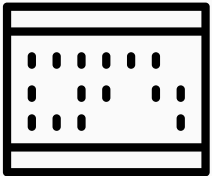

- Savegame hacking is similar to memory hacking
- $\rightarrow$  Similar countermeasures

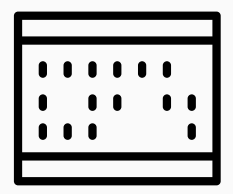

- Savegame hacking is similar to memory hacking
- $\rightarrow$  Similar countermeasures
- Store important values on server

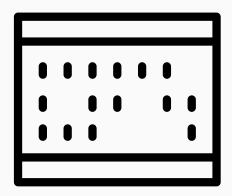

- Savegame hacking is similar to memory hacking
- $\rightarrow$  Similar countermeasures
- Store important values on server
- Add checksums

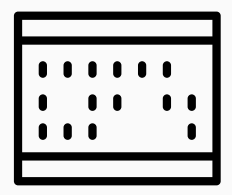

- Savegame hacking is similar to memory hacking
- $\rightarrow$  Similar countermeasures
- Store important values on server
- Add checksums
- Encrypt savegame

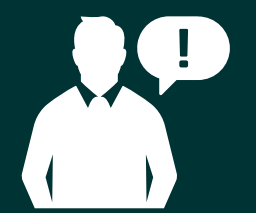

## The User Controls the Environment

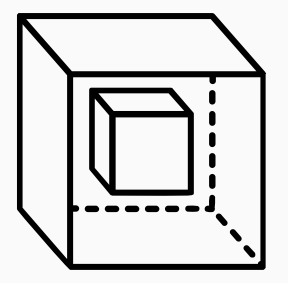

• User can modify binary...
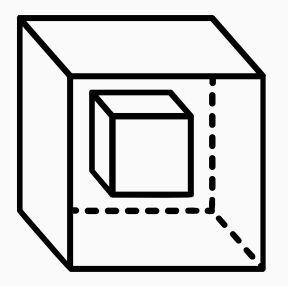

- User can modify binary...
- ...but also the environment

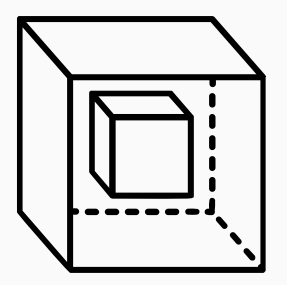

- User can modify binary...
- ...but also the environment
- $\rightarrow$  Files, network packets

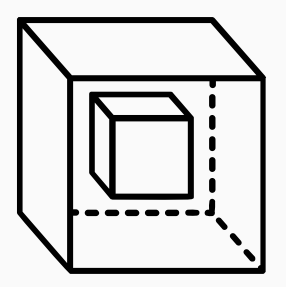

- User can modify binary...
- ...but also the environment
- $\rightarrow$  Files, network packets
- And also functions  $\rightarrow$  hooking/preloading

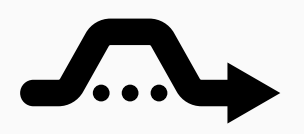

• Microsoft provides Detours framework <https://github.com/Microsoft/Detours>

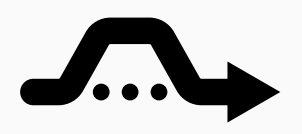

- Microsoft provides Detours framework <https://github.com/Microsoft/Detours>
- Replace any Windows function with custom function

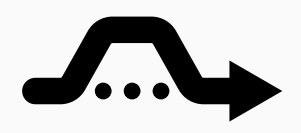

- Microsoft provides Detours framework <https://github.com/Microsoft/Detours>
- Replace any Windows function with custom function
- $\rightarrow$  Filter functions or function arguments

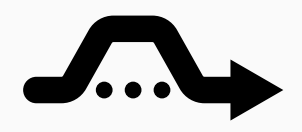

- Microsoft provides Detours framework <https://github.com/Microsoft/Detours>
- Replace any Windows function with custom function
- $\rightarrow$  Filter functions or function arguments
- Example: redirect internet connection to own local server

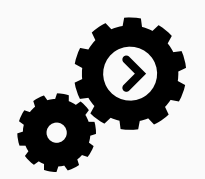

#### • LD\_PRELOAD is used by the dynamic linker/loader

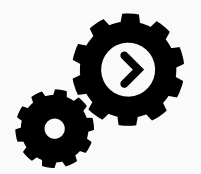

- LD\_PRELOAD is used by the dynamic linker/loader
- Contains one or more ELF shared object files

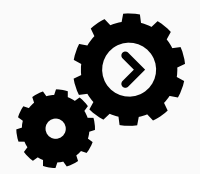

- LD PRELOAD is used by the dynamic linker/loader
- Contains one or more ELF shared object files
- Object files are loaded before anything else

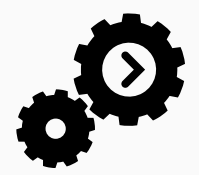

- LD PRELOAD is used by the dynamic linker/loader
- Contains one or more ELF shared object files
- Object files are loaded before anything else
- Overwrites functions in other shared libraries

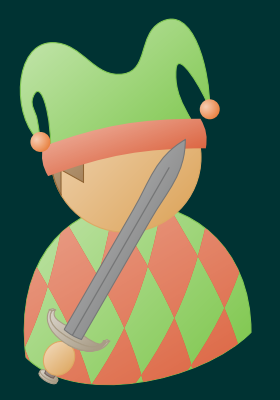

## Fun Example: LD\_PRELOAD

```
# include < stdio .h >
#include <string.h>
#include <unistd h>
#include <sys/types.h>
int main (int argc, char* argy []) {
    char buffer [32];
    strcpy (buffer, "ultra secret password");
    if(getuid() == 0)printf ("Password: %s\n", buffer);
    } else {
        printf ("Only root can get the password\langle n'' \rangle;
    }
}
```
#### **LD PRELOAD WARFAIL CONTROLLER THE CONTROLLER TEAM** WARFAIL CONTROLLER THE CONTROLLER TEAM WARFAIL CONTROLLER TEAM WARFAIL CONTROLLER THE CONTROLLER TEAM OF THE CONTROLLER TEAM OF THE CONTROLLER TEAM OF THE CONTROLLER TE

% ./ secret Only root can get the password

#### **LD PRELOAD www.tugraz.at**

% ./ secret Only root can get the password

```
# include < stdio .h >
char *strcv (char *dest, const char *src) {
    printf("Copy: %s\n'n", src);while ((*dest++ = *src++));}
```
% gcc - shared - fPIC strcpy .c -o strcpy . so

#### LD PRELOAD www.tugraz.at **a**

% ./ secret Only root can get the password

```
# include < stdio .h >
char *strcv (char *dest, const char *src) {
    printf("Copy: %s\n'n", src);while ((*dest++ = *src++));}
```
% gcc - shared - fPIC strcpy .c -o strcpy . so % LD\_PRELOAD=\$PWD/strcpy.so ./secret Copy: ultra secret password Only root can get the password

# Live Demo

### Cheating in Tetris with LD PRELOAD

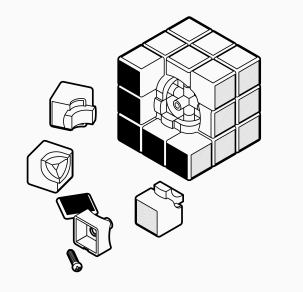

• Cheating might be okay in single-player games

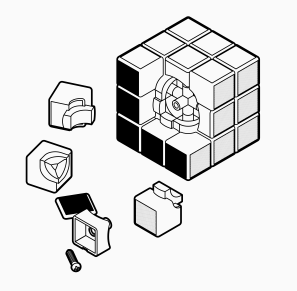

- Cheating might be okay in single-player games
- Problematic for multi-player games

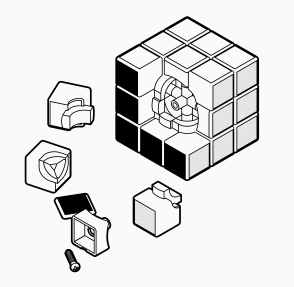

- Cheating might be okay in single-player games
- Problematic for multi-player games
- $\rightarrow$  Gamers get frustrated

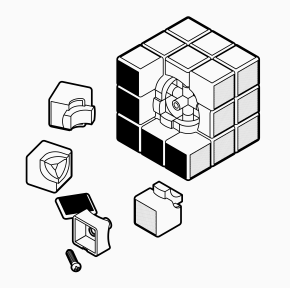

- Cheating might be okay in single-player games
- Problematic for multi-player games
- $\rightarrow$  Gamers get frustrated
- Problematic if in-game purchases are cheated

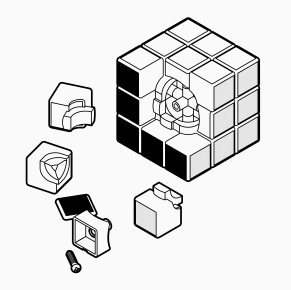

- Cheating might be okay in single-player games
- Problematic for multi-player games
- $\rightarrow$  Gamers get frustrated
- Problematic if in-game purchases are cheated
- $\rightarrow$  Potential monetary loss

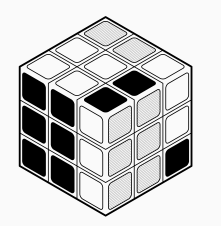

• Preventing cheating is nearly impossible

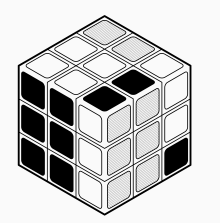

- Preventing cheating is nearly impossible
- Some ways to make it harder

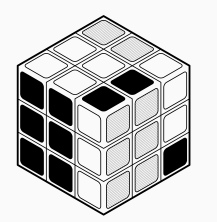

- Preventing cheating is nearly impossible
- Some ways to make it harder
	- Store important info on server

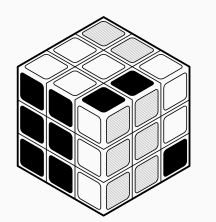

- Preventing cheating is nearly impossible
- Some ways to make it harder
	- Store important info on server
	- Add plausibility checks

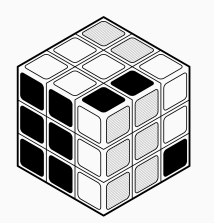

- Preventing cheating is nearly impossible
- Some ways to make it harder
	- Store important info on server
	- Add plausibility checks
	- Use cryptography

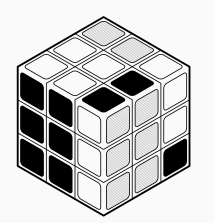

- Preventing cheating is nearly impossible
- Some ways to make it harder
	- Store important info on server
	- Add plausibility checks
	- Use cryptography
- Detecting and banning users sometimes easier

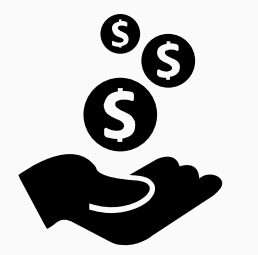

• Some hackers do all this for fun

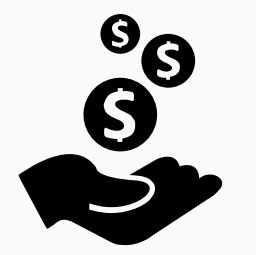

- Some hackers do all this for fun
- Many also want to profit

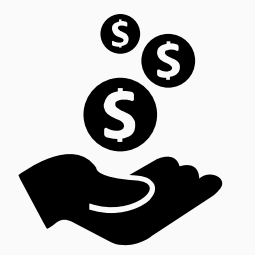

- Some hackers do all this for fun
- Many also want to profit
- Piracy is (usually) profitable

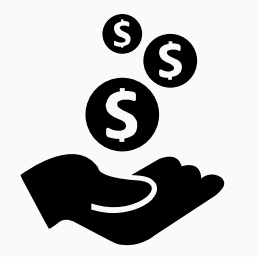

- Some hackers do all this for fun
- Many also want to profit
- Piracy is (usually) profitable
- Cheating can be profitable

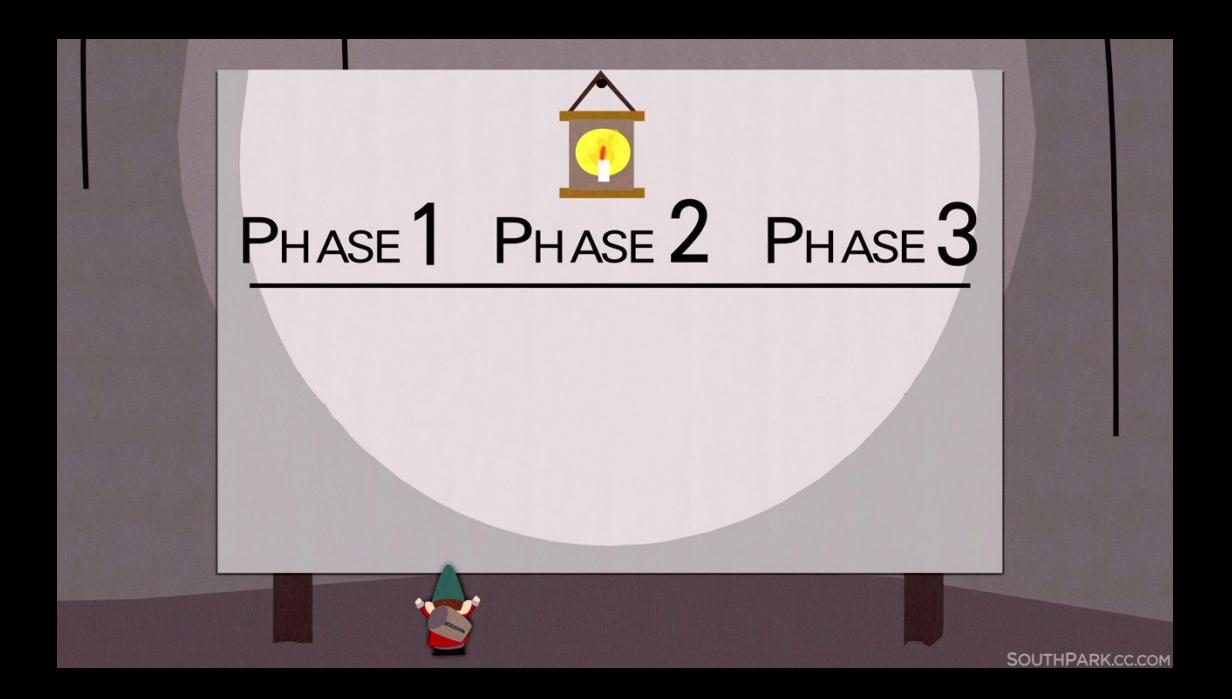

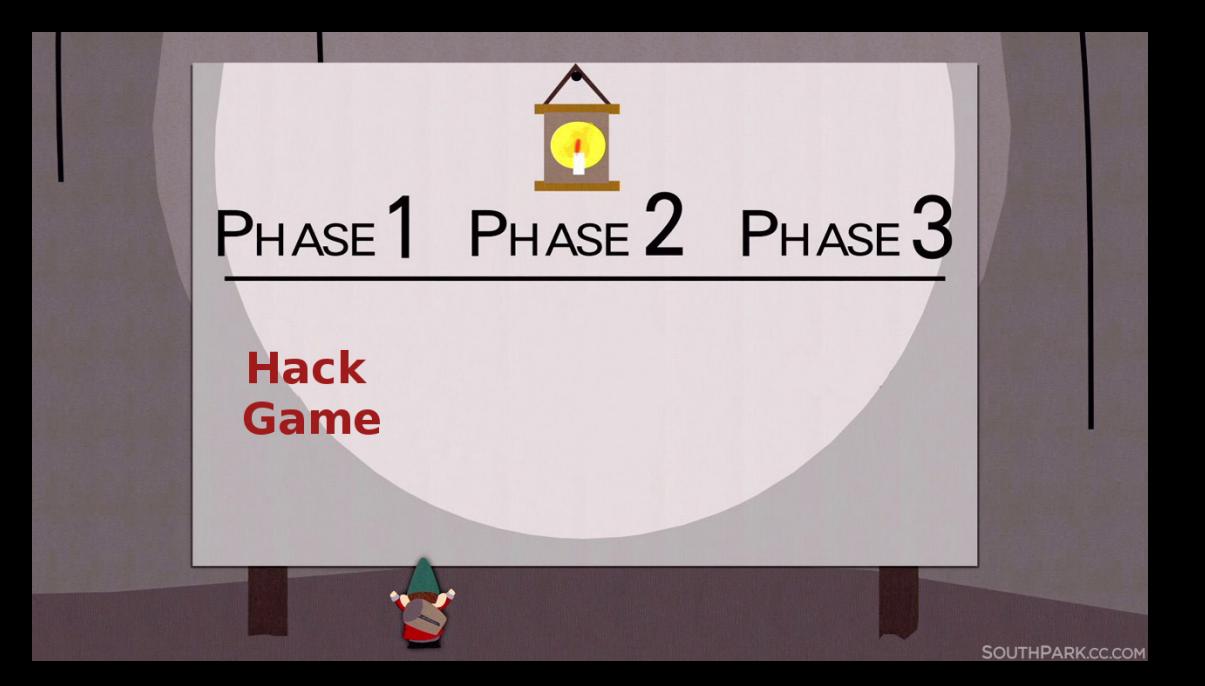

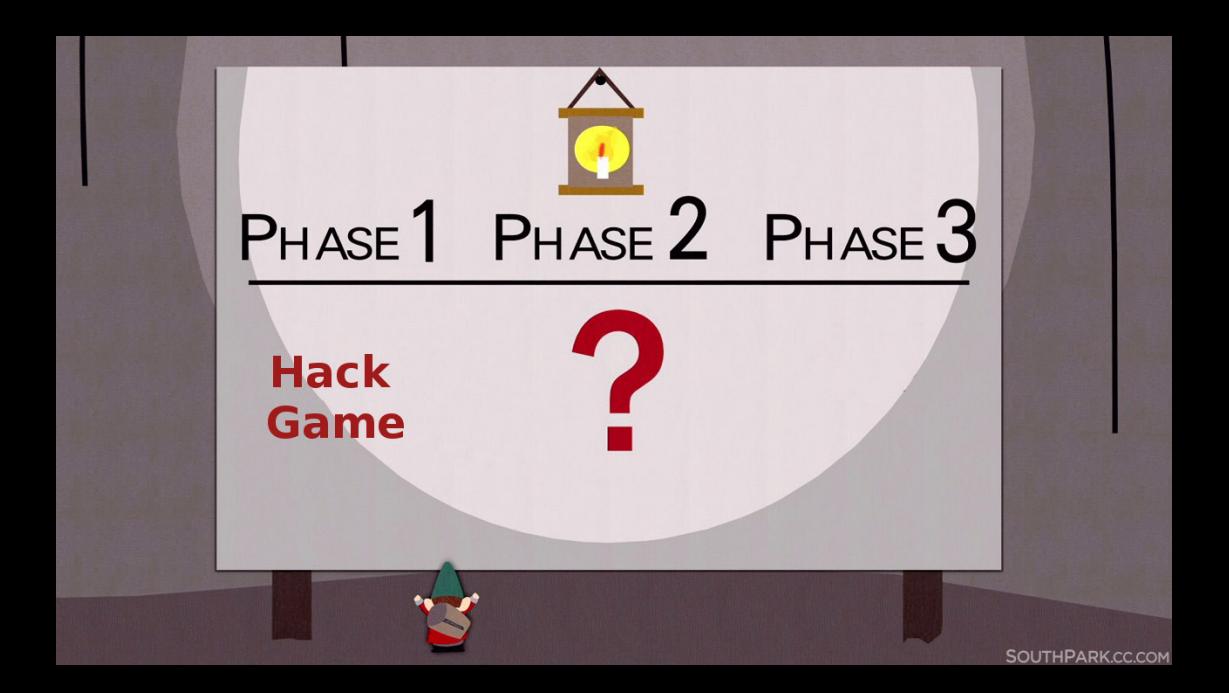

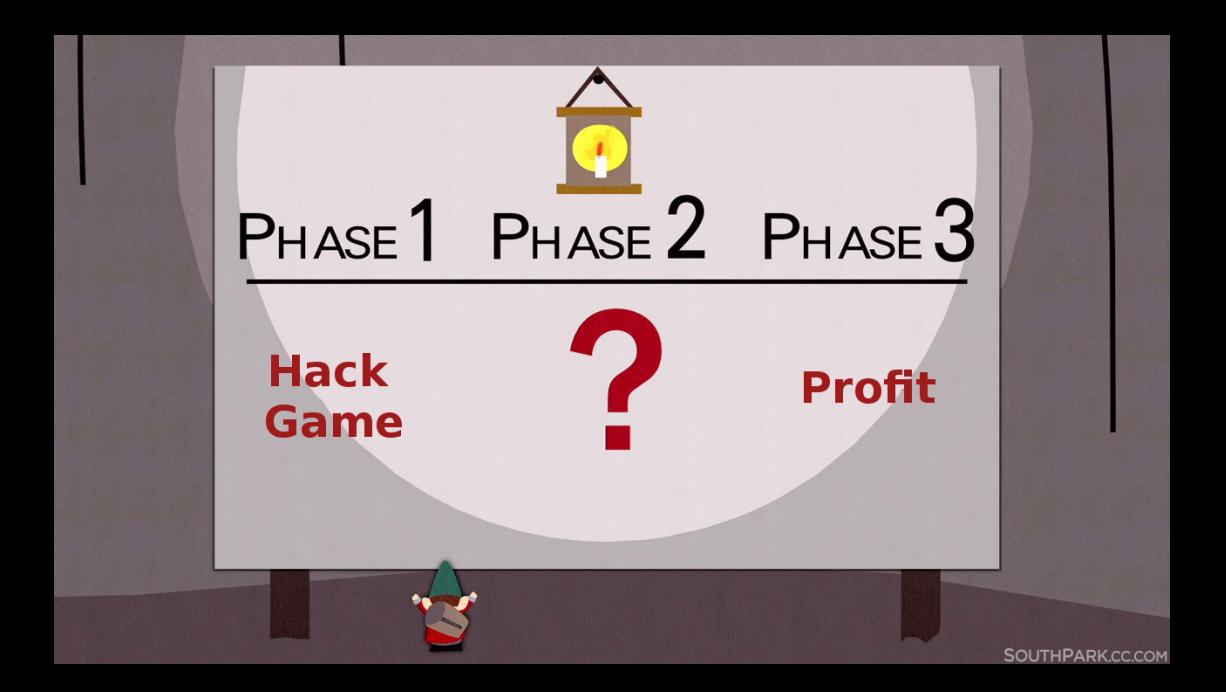
## <span id="page-216-0"></span>[Fraud](#page-216-0)

### Fraud

Fraud. /fro:d/ noun.

wrongful or criminal deception intended to result in financial or personal gain.

Source: Google

### Gamers as Target www.tugraz.at Definition of the contract of the contract of the contract of the contract of the contract of the contract of the contract of the contract of the contract of the contract of the contract of t

#### • There is a lot of money in the game industry

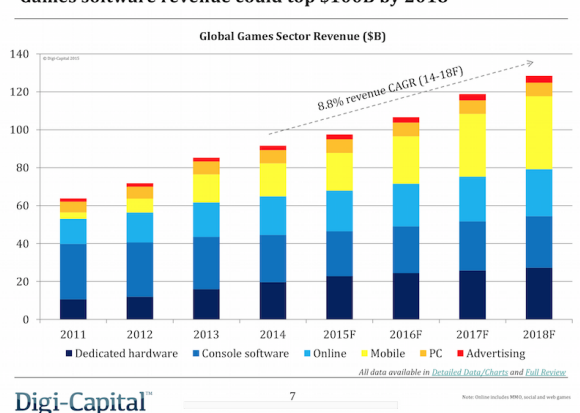

#### Games software revenue could top \$100B by 2018

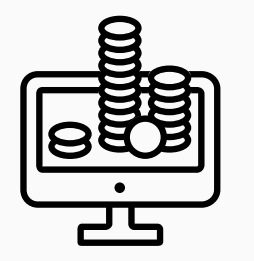

• Gamers pay for/in online games

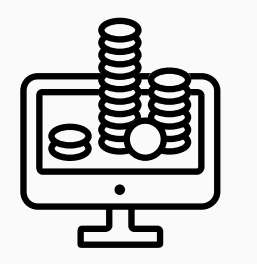

- Gamers pay for/in online games
- User information stored on servers

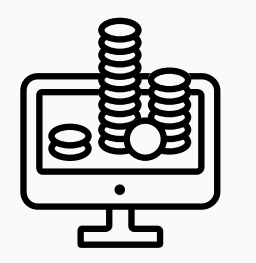

- Gamers pay for/in online games
- User information stored on servers
- Personal information

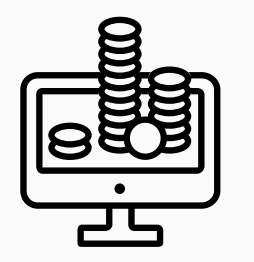

- Gamers pay for/in online games
- User information stored on servers
- Personal information
- Even credit card data

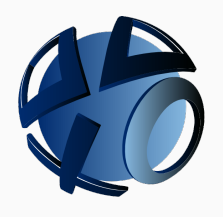

• PlayStation Network data breach (2011)

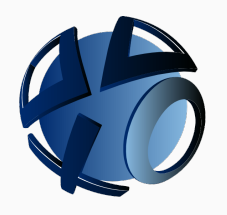

- PlayStation Network data breach (2011)
- 77 million accounts exposed

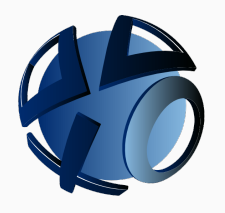

- PlayStation Network data breach (2011)
- 77 million accounts exposed
- 12.3 million credit cards

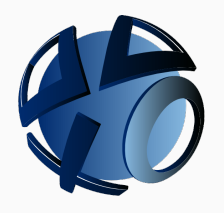

- PlayStation Network data breach (2011)
- 77 million accounts exposed
- 12.3 million credit cards
- No evidence that credit card data was stolen

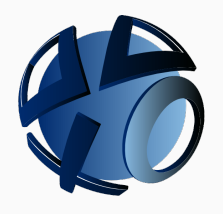

- PlayStation Network data breach (2011)
- 77 million accounts exposed
- 12.3 million credit cards
- No evidence that credit card data was stolen
- Still some reports of fraud

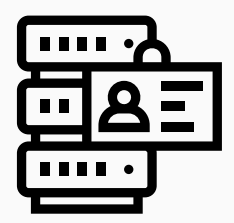

• Credit card info not the only target

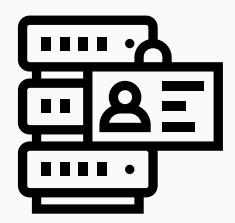

- Credit card info not the only target
- Personal info can be sold on black market

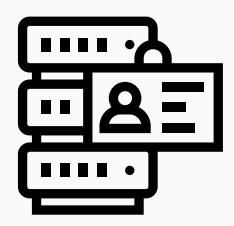

- Credit card info not the only target
- Personal info can be sold on black market
- Depending on data quite valuable

#### **BRAZILIAN UNDERGROUND**

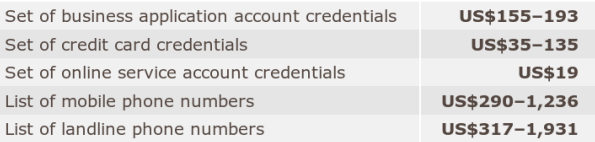

<https://www.trendmicro.com/vinfo/us/security/special-report/cybercriminal-underground-economy-series/global-black-market-for-stolen-data/>

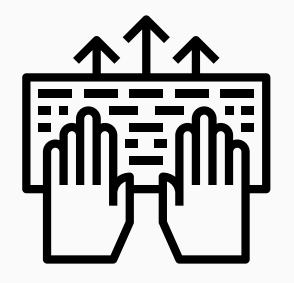

• Server backend requires security as well

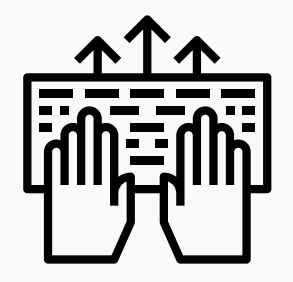

- Server backend requires security as well
- Also receives user input

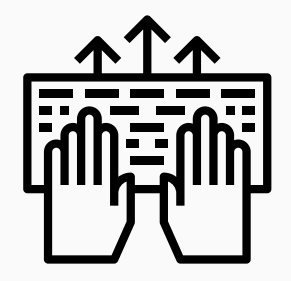

- Server backend requires security as well
- Also receives user input
- Sometimes not obvious

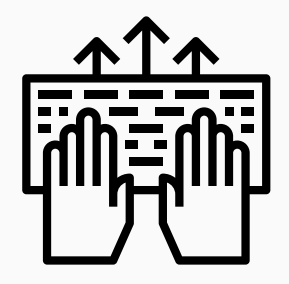

- Server backend requires security as well
- Also receives user input
- Sometimes not obvious
- $\rightarrow$  chats, highscore name, inventory, ...

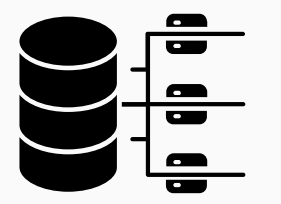

• Online tutorials often without security

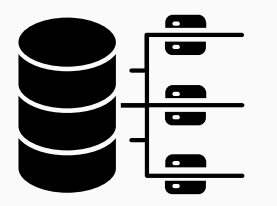

- Online tutorials often without security
- $\rightarrow$  Name used for database query

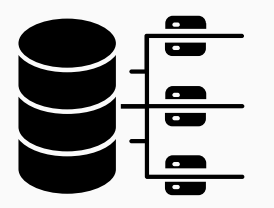

- Online tutorials often without security
- $\rightarrow$  Name used for database query
- Enables SQL injections

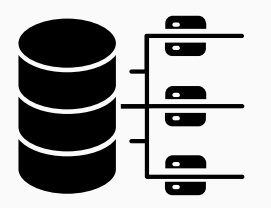

- Online tutorials often without security
- $\rightarrow$  Name used for database query
- Enables SQL injections
- $\rightarrow$  Gamer controls part of query, can exfiltrate data

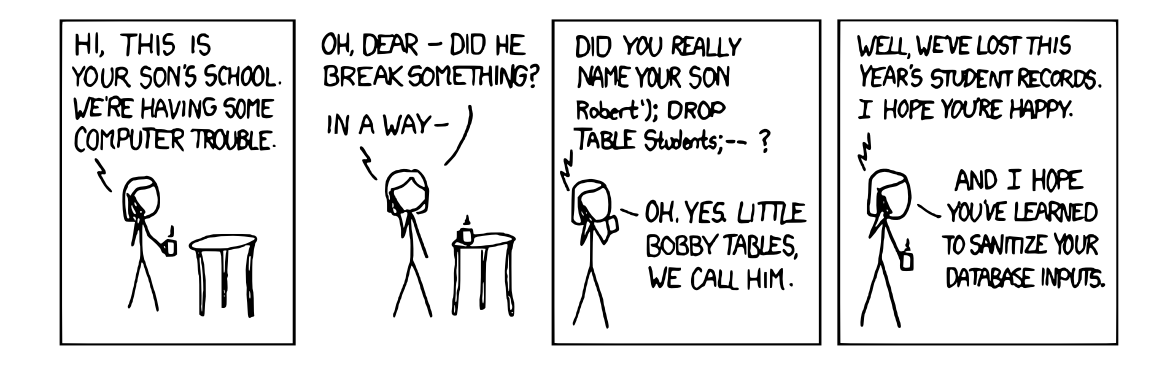

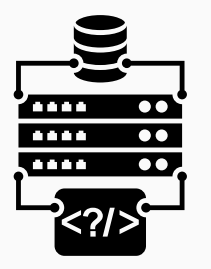

• Securing backend is important

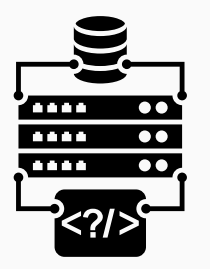

- Securing backend is important
- Does not only protect infrastructure...

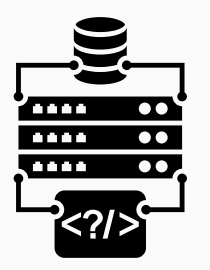

- Securing backend is important
- Does not only protect infrastructure...
- ...but also the gamers

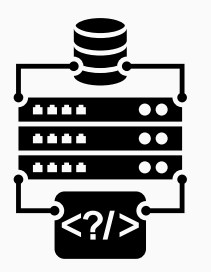

- Securing backend is important
- Does not only protect infrastructure...
- ...but also the gamers
- Private data is valuable and needs good protection

# <span id="page-245-0"></span>[Try the Dark Side](#page-245-0)

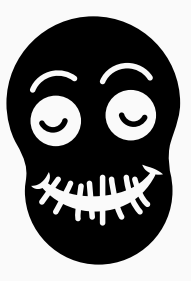

• Hacking games sounds like fun?

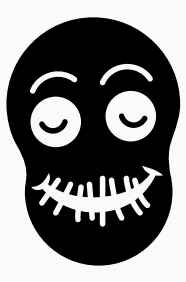

- Hacking games sounds like fun?
- It is fun!

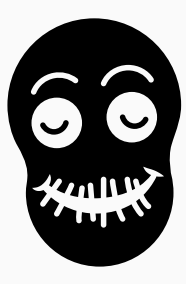

- Hacking games sounds like fun?
- It is fun!
- Side effect: learn about security

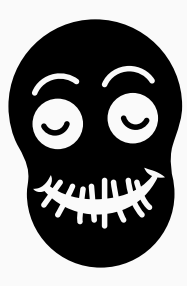

- Hacking games sounds like fun?
- It is fun!
- Side effect: learn about security
- Where to start?

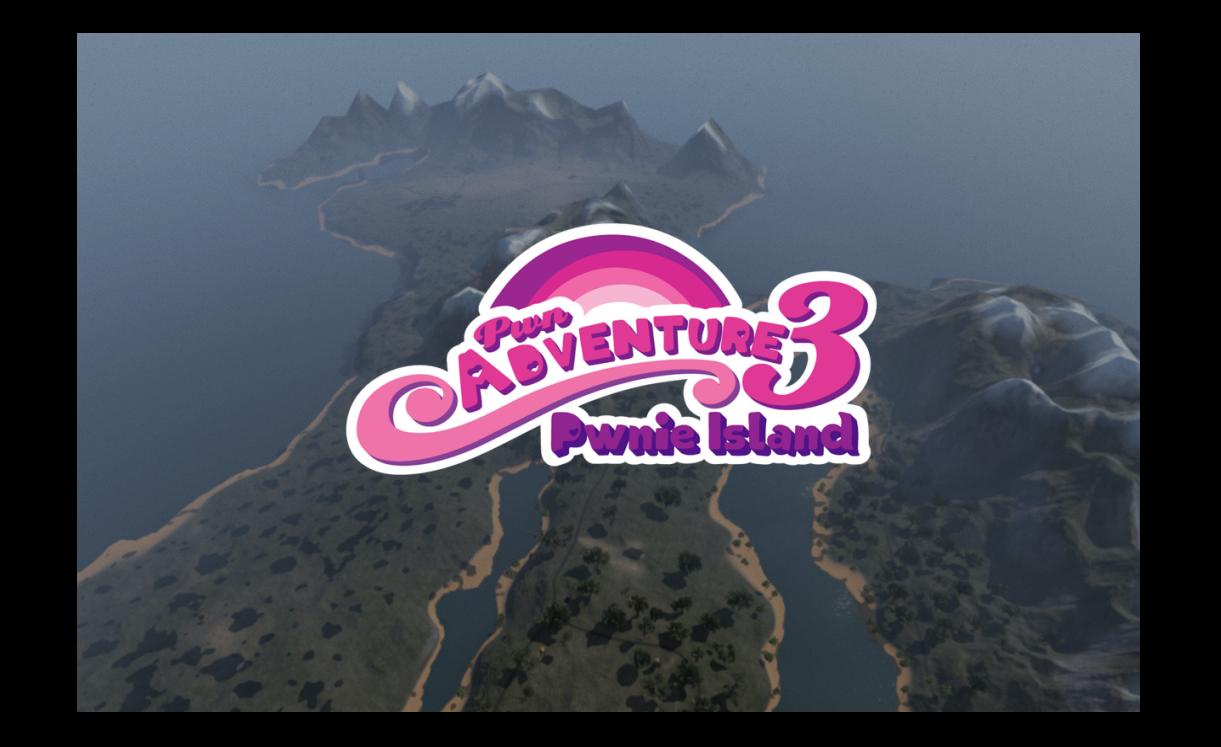

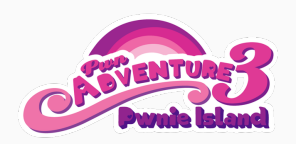

• 3D, first-person, open-world MMORPG
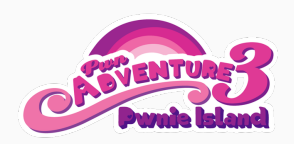

- 3D, first-person, open-world MMORPG
- Intentionally vulnerable game

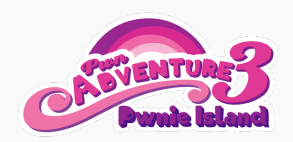

- 3D, first-person, open-world MMORPG
- Intentionally vulnerable game
- Learning "platform" for game developers

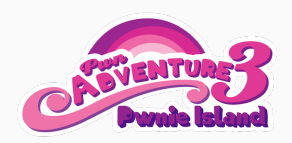

- 3D, first-person, open-world MMORPG
- Intentionally vulnerable game
- Learning "platform" for game developers
- Understand how design and programming flaws create vulnerabilites

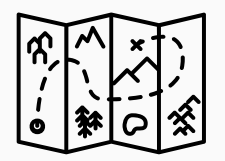

• Multiple quests in the game

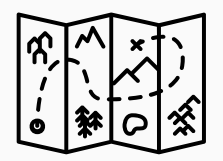

- Multiple quests in the game
- Can only be solved by cheating/hacking

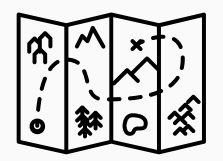

- Multiple quests in the game
- Can only be solved by cheating/hacking
- Requires multiple techniques

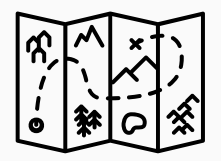

- Multiple quests in the game
- Can only be solved by cheating/hacking
- Requires multiple techniques
- $\rightarrow$  Some covered in this talk, e.g., hooking/preloading

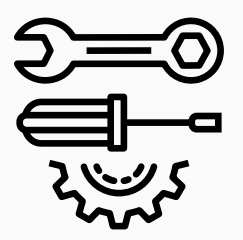

• Intercepting network  $\rightarrow$  teleport

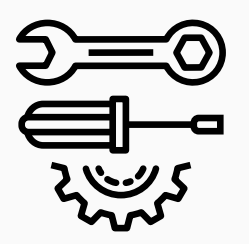

- Intercepting network  $\rightarrow$  teleport
- Reverse engineering  $\rightarrow$  hidden elements

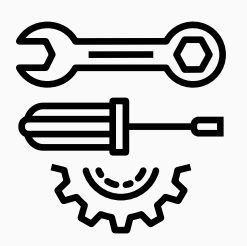

- Intercepting network  $\rightarrow$  teleport
- Reverse engineering  $\rightarrow$  hidden elements
- Hooking  $\rightarrow$  speed/gravity hack

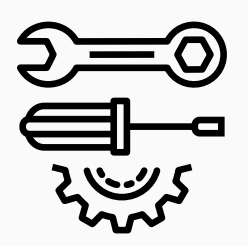

- Intercepting network  $\rightarrow$  teleport
- Reverse engineering  $\rightarrow$  hidden elements
- Hooking  $\rightarrow$  speed/gravity hack

 $\bullet$  ...

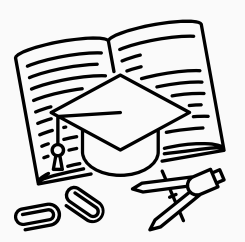

• This was of course not exhaustive

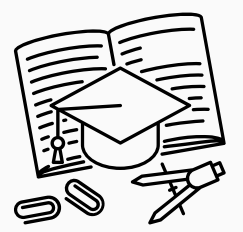

- This was of course not exhaustive
- Many techniques, tricks, and tools

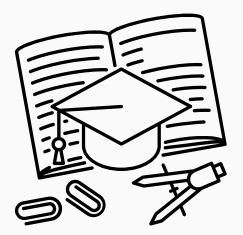

- This was of course not exhaustive
- Many techniques, tricks, and tools
- Good start:

#### The Ultimate Game Hacking Resource <https://github.com/dsasmblr/game-hacking/>

# PLAYING A GAME

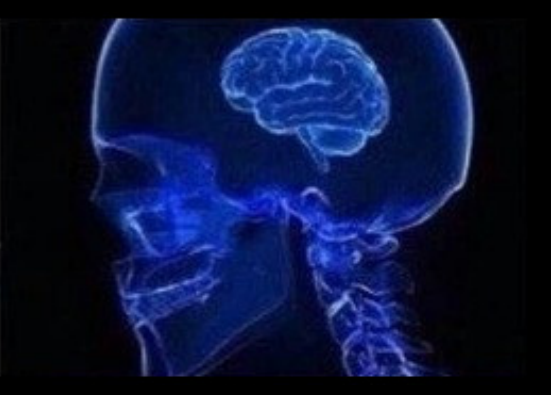

## PROGRAMMUNG A GAME

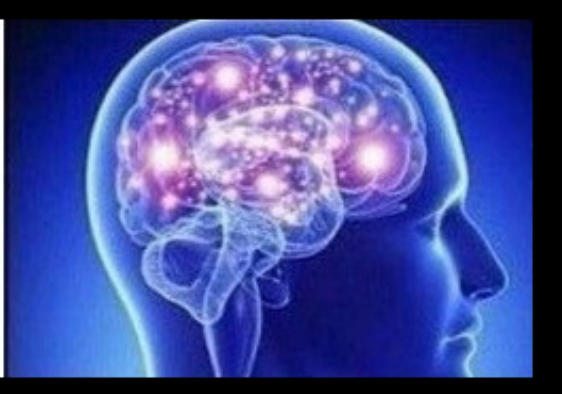

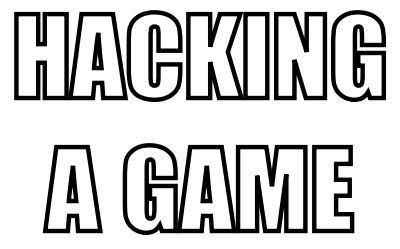

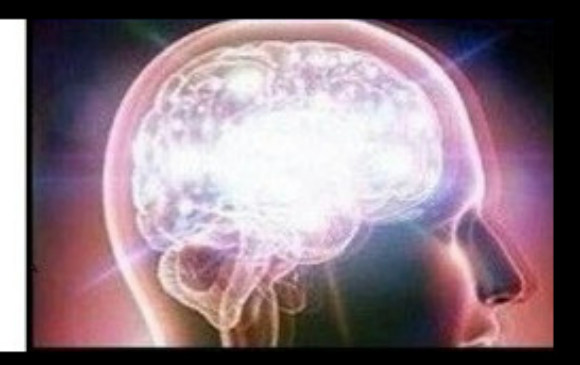

## PROGRAMMMING A **SEGURE GAME WITH** TECHNIQUES LEARNED FROM HACKING A GAME

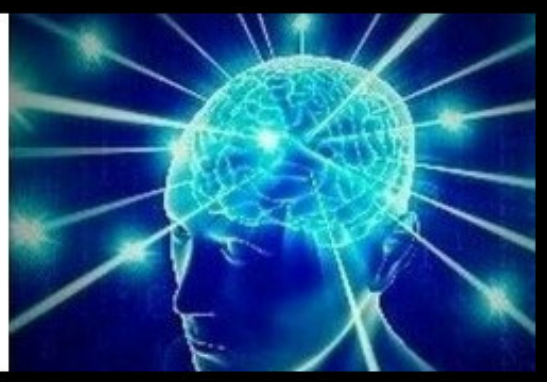

#### <span id="page-270-0"></span>**[Conclusion](#page-270-0)**

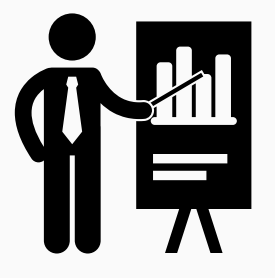

• Security in game design is often neglected

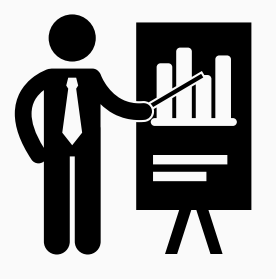

- Security in game design is often neglected
- Old hacking techniques still applicable

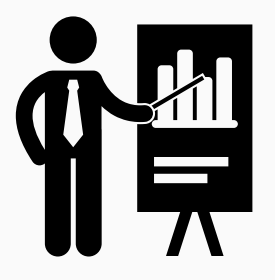

- Security in game design is often neglected
- Old hacking techniques still applicable
- Vulnerabilites can cost money

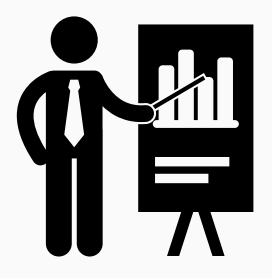

- Security in game design is often neglected
- Old hacking techniques still applicable
- Vulnerabilites can cost money
- Hard to retrofit security mechanisms

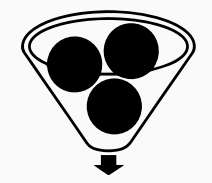

• Never trust the user (input)

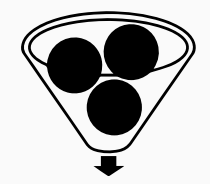

- Never trust the user (input)
- Hacking games is often easy

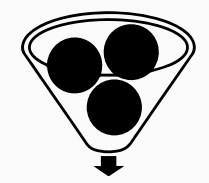

- Never trust the user (input)
- Hacking games is often easy
- Security should be part of the design process

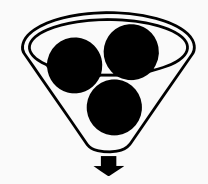

- Never trust the user (input)
- Hacking games is often easy
- Security should be part of the design process
- Small implementation details make hacking already harder

### Thank you!

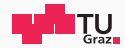

## Hacking (in) Games

Protecting your Games and your Gamers

Michael Schwarz, Daniel Gruss

September 1, 2018

IAIK – Graz University of Technology